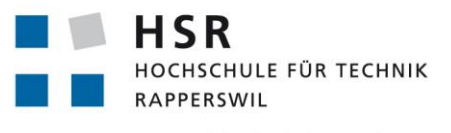

FHO Fachhochschule Ostschweiz

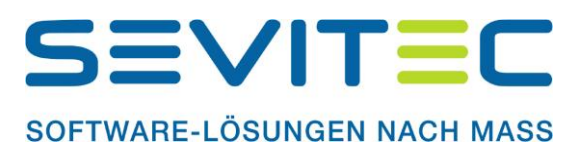

## **Einbindung von Online-Telefonverzeichnissen in ein bestehendes Dynamic Document Creation System**

# **Studienarbeit**

Abteilung Informatik Hochschule für Technik Rapperswil

## Frühjahrssemester 2011

Autor(en): Ramon Müller Betreuer: Prof. Hansjoerg Huser Projektpartner: Simon Baer Sevitec, Eschlikon

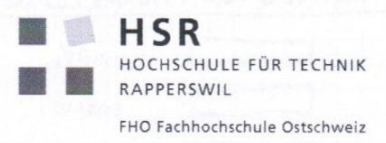

## Erklärung über die eigenständige Arbeit

Ich erkläre hiermit,

- dass ich die vorliegende Arbeit selber und ohne fremde Hilfe durchgeführt habe,  $\bullet$ ausser derjenigen, welche explizit in der Aufgabenstellung erwähnt ist oder mit dem Betreuer schriftlich vereinbart wurde,
- dass ich sämtliche verwendeten Quellen erwähnt und gemäss gängigen  $\bullet$ wissenschaftlichen Zitierregeln korrekt angegeben habe.

Ort, Datum: Rapperswil, 10.6.2011

Name, Unterschrift:

Muller Ramon

R. Mattes

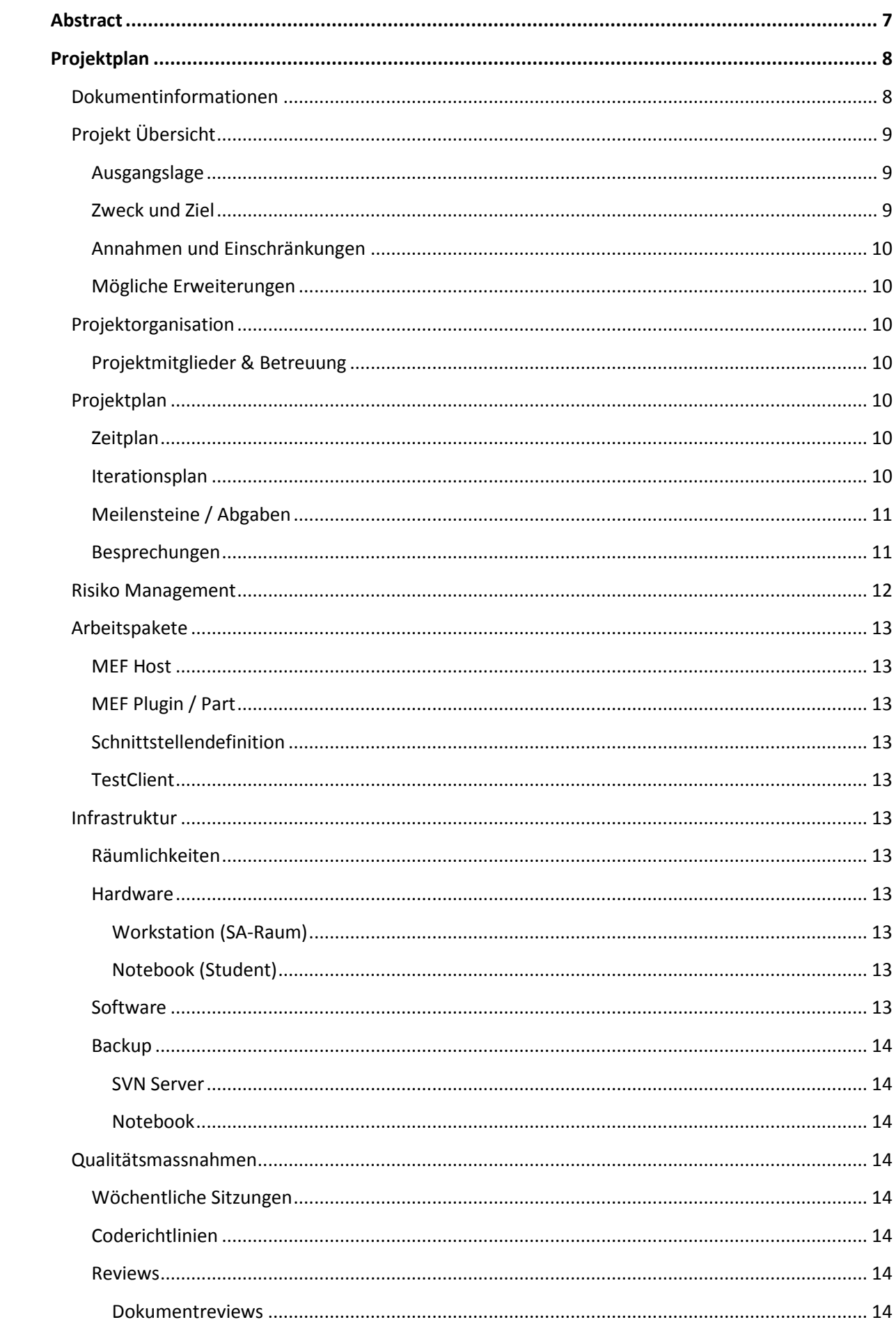

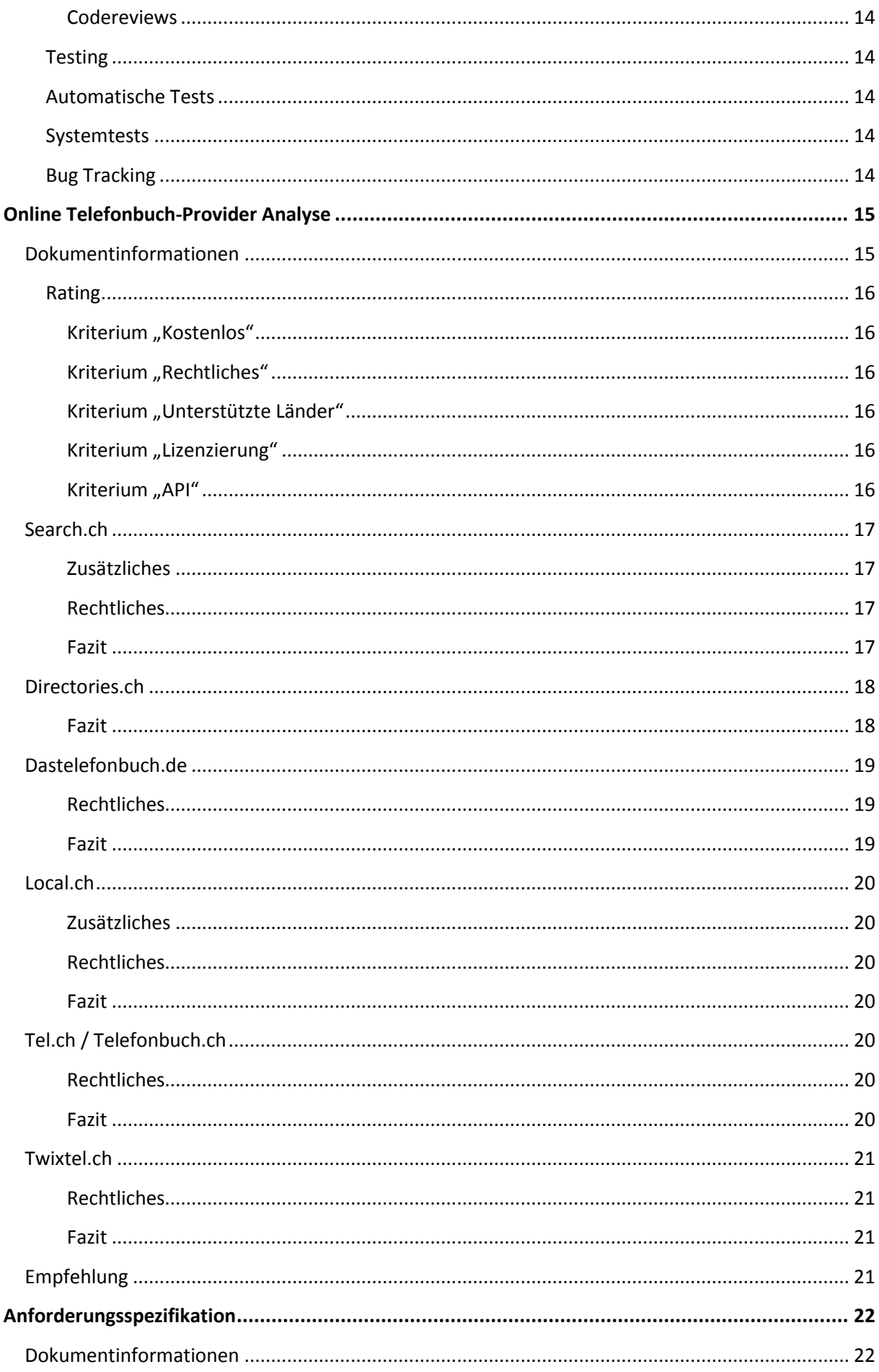

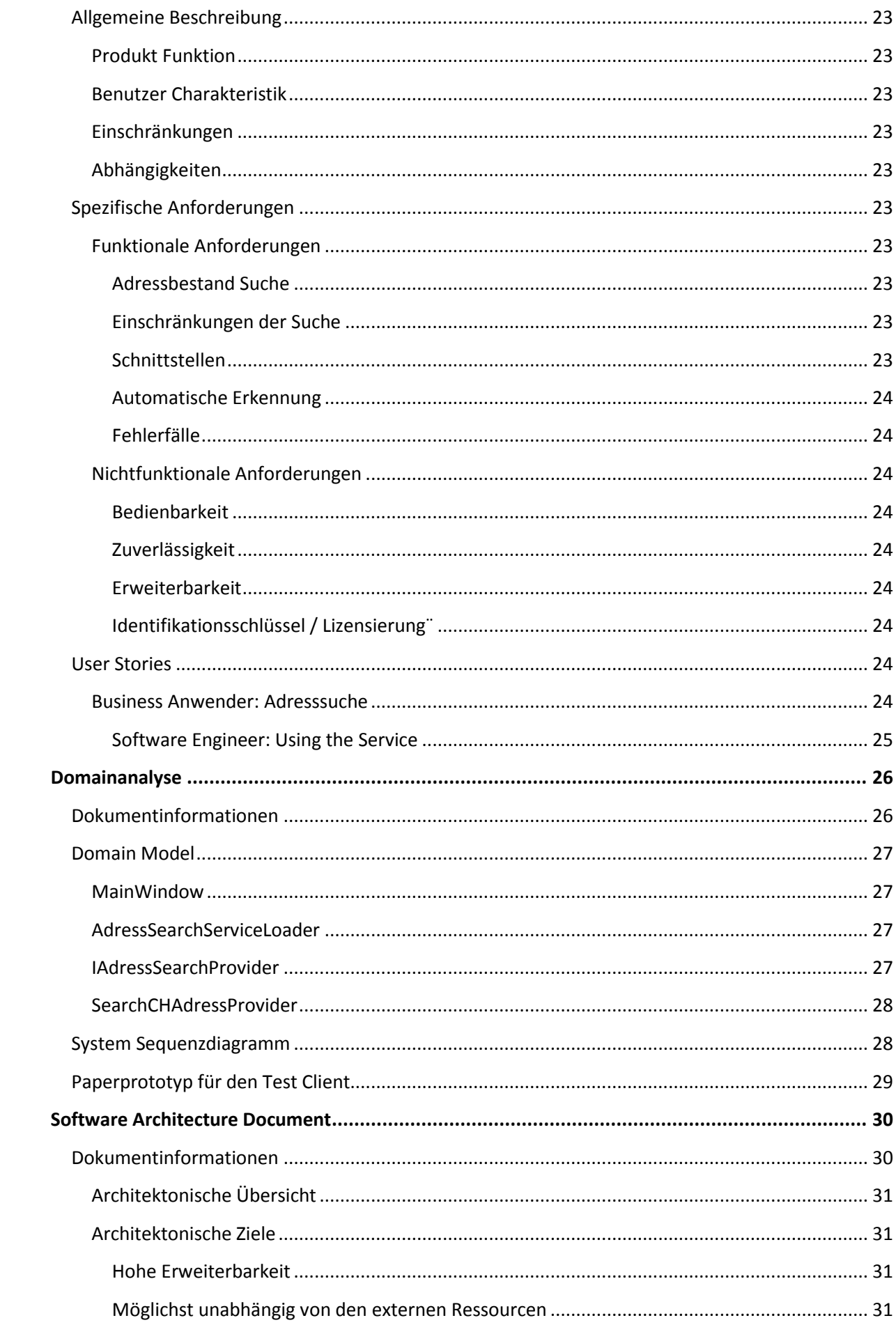

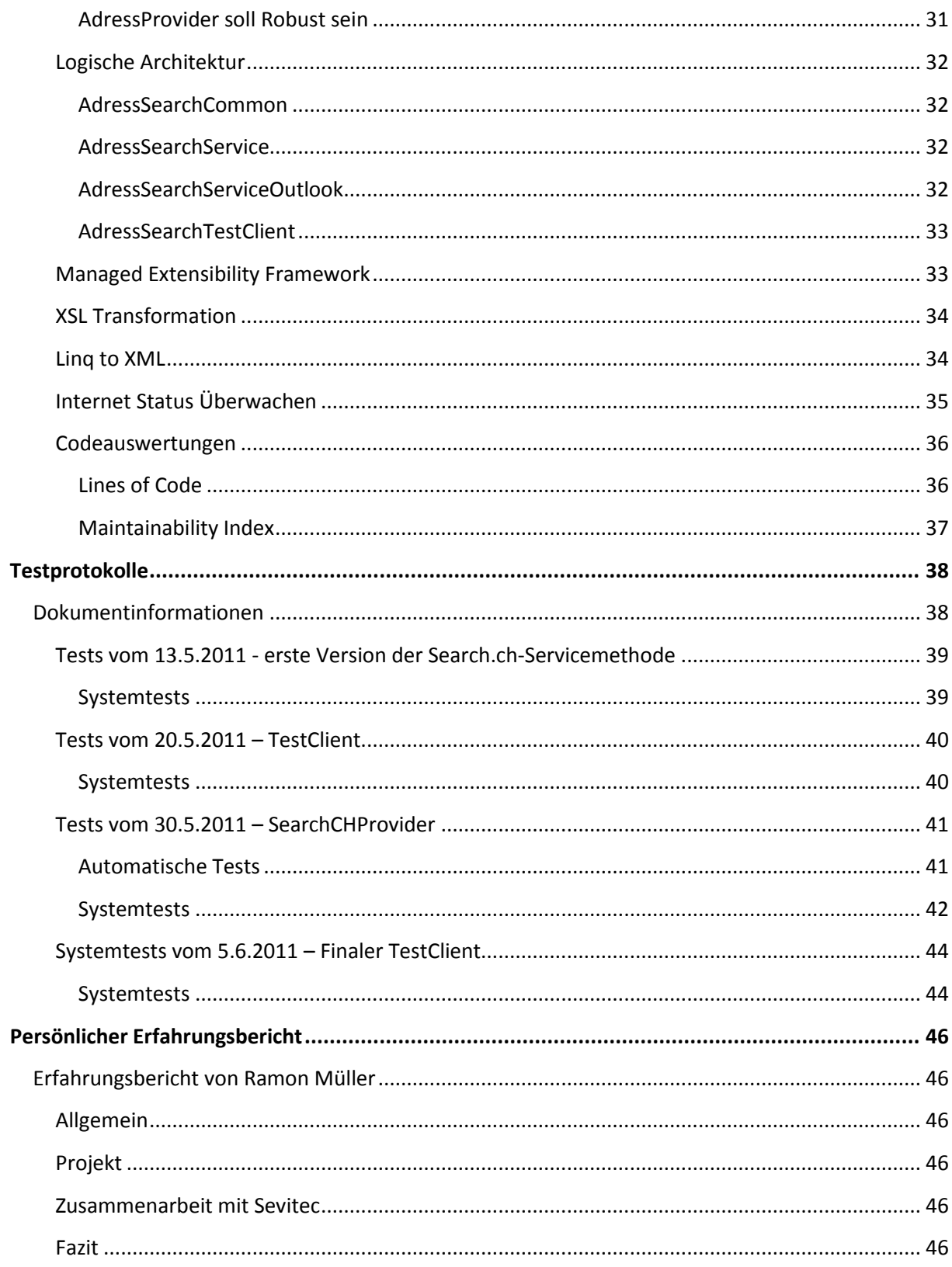

# <span id="page-6-0"></span>Abstract

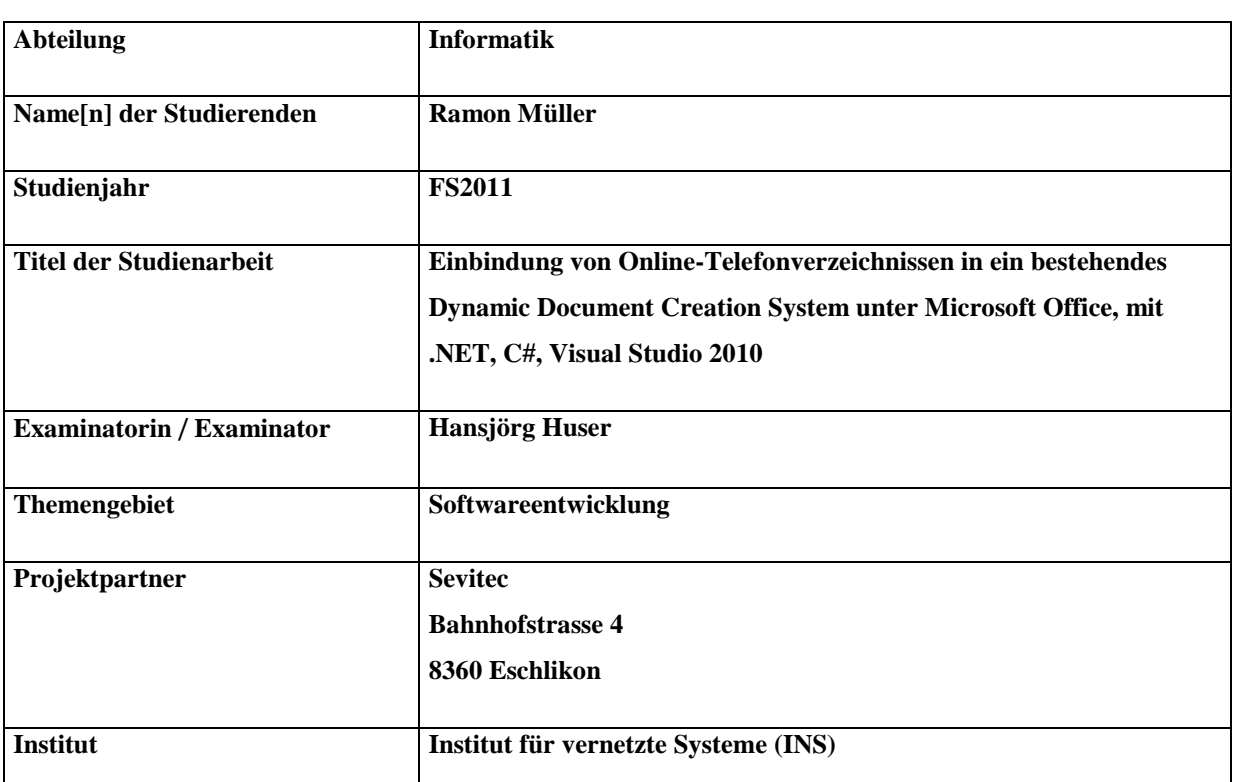

Hintergrund: Sevitec AG ist eine Softwareentwicklungsfirma die ein Office Add-on zur vereinfachten Handhabung von Corporate Identity entwickelt. Mit Hilfe dieses Add-ons können personalisierte Briefköpfe und vordefinierte Textblöcke generiert werden, wodurch ein möglichst einfaches und einheitliches Corporate Identity-Management ermöglicht wird. Die bestehende Software ist in Visual Basic implementiert und seit einiger Zeit in Betrieb, eine Neuentwicklung in C# ist derzeit im Gange.

Aufgabe: Mit diesem Add-on ist es möglich Adressdaten aus diversen Quellen (Outlook, Exchange-Server, lokale Adressverzeichnisse, …) abzufragen und in dem System weiterzuverwenden. Die Aufgabe bestand nun darin, abzuklären ob/was es für Möglichkeiten gibt auch online Verzeichnisse wie online-Telefonbücher oder Verzeichnisse abzufragen. Bei der Evaluation gab es sowohl technische wie auch rechtliche Standpunkte zu beachten. Da die Neuentwicklung in diesem Bereich noch in den Anfangsschuhen stand war ich relativ frei was Interfacedefinitionen oder Architekturelle Entscheide anging.

Resultat: Das Resultat meiner Studienarbeit beinhaltet ein MEF-Plug-In mit einer Serviceschnittstelle, die auf einen RESTful Service von Search.ch zugreift. Dieser Service antwortet auf die Suchanfrage mit einem ATOM-Feed in dem die Treffer der Suchanfrage sowie einige weitere Details zur Suche enthalten sind. Da das Bedürfnis bestand die Abhängigkeiten zum Webservice möglichst gering zu halten, wird die Antwort anschliessend mit Hilfe einer XSL-Transformation in eine interne XML-Struktur umgebaut. Dies ermöglicht es Änderungen am Webservice nur durch anpassen der XSL-Datei - also ohne neu kompilieren des MEF-Plug-Ins nachzuziehen.

## <span id="page-7-0"></span>Projektplan

## <span id="page-7-1"></span>**Dokumentinformationen**

## **Zweck**

Dieses Dokument dient dem Planen des Projektes.

## **Gültigkeitsbereich**

Dieses Dokument ist für den kompletten Verlauf des Projektes gültig.

## **Übersicht**

Im Projektplan wird die Planung des Projekts geschildert. Er gibt Auskunft über Umfang, Zeitplanung sowie Iterationsplanung.

## **Änderungsgeschichte**

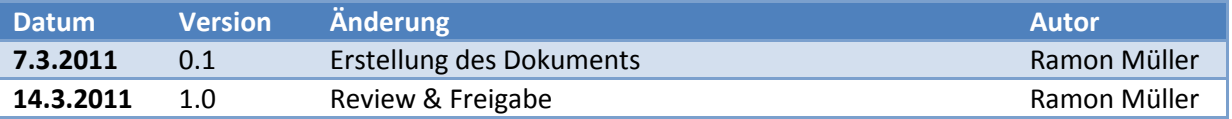

## <span id="page-8-0"></span>**Projekt Übersicht**

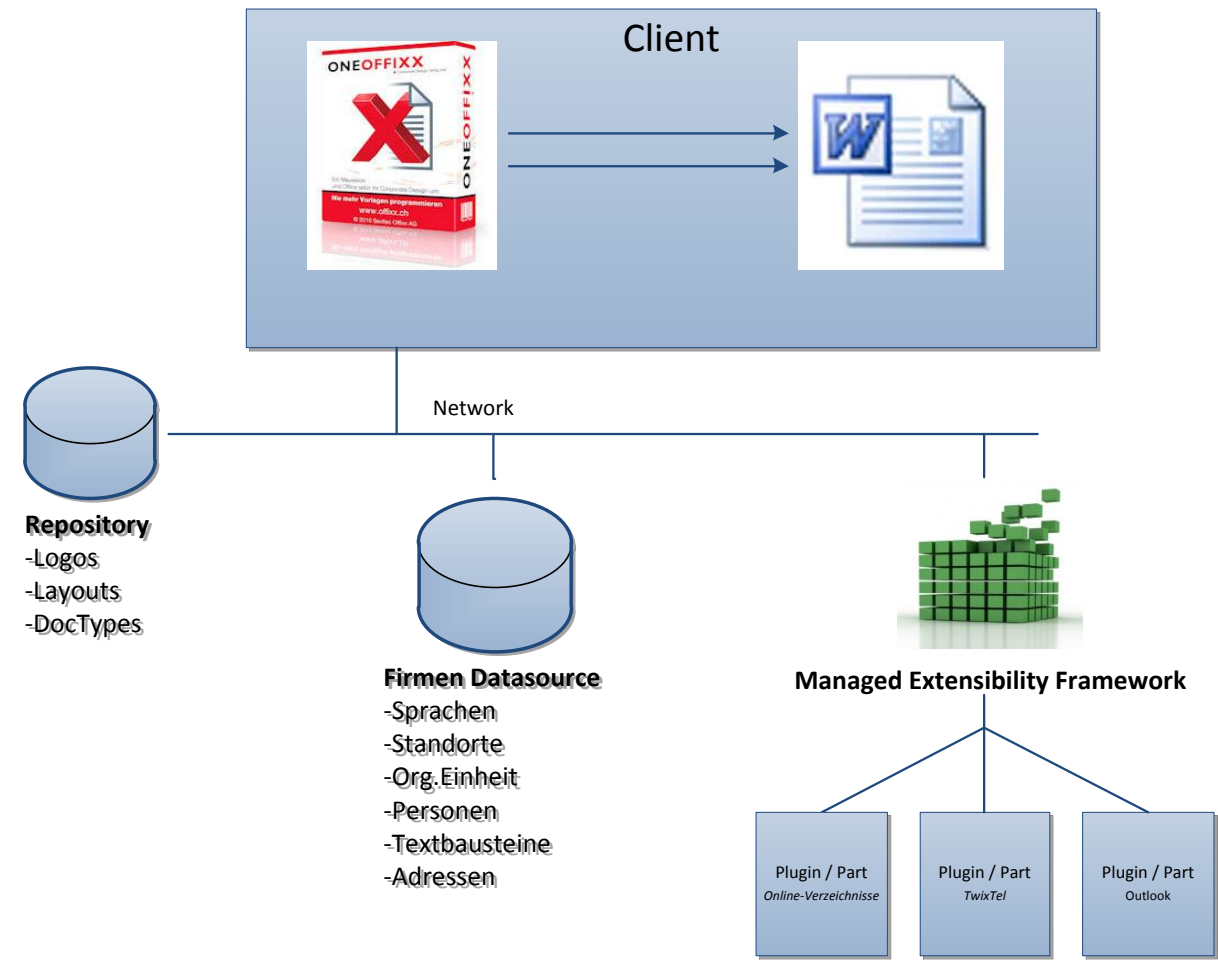

## <span id="page-8-1"></span>**Ausgangslage**

Dieses Projekt baut auf einer vorhanden Software von Sevitec<sup>1</sup> ONEOFFIXXX auf. Diese Software ist ein Zusatz zu den Microsoft Office Produkten und ermöglicht ein konsistentes und möglichst Anwenderfreundliches Corporate Identity anzuwenden. Es unterstützt bei der Erstellung von Firmen-Dokumenten indem es das Corporate Identity automatisch auf das Dokument generiert. Das Corporate Identity umfasst verschiedene Features wie zum Beispiel eine Sammlung von häufig verwendeten Adressaten, Textbausteine, diverse Layouts und vieles mehr.

## <span id="page-8-2"></span>**Zweck und Ziel**

**.** 

Ziel dieses Projekts ist es dem bestehenden Produkt ONEOFFIXXX eine ausbaufähige Schnittstelle bereitzustellen wodurch direkt aus ONEOFFIXX heraus online-Adressverzeichnisse angesteuert werden können. Diese Schnittstelle soll eine Anfrage entgegen nehmen, diese Verarbeiten und in einem geeigneten Format wieder an den Aufrufer zurückgeben. Dabei gilt es zu beachten dass doppelte Einträge (z.B. aus verschiedenen Verzeichnissen) herausgefiltert werden sollen. Ausserdem soll es in einem weiteren Schritt möglich sein die Suche auf weitere Länder wie Deutschland, Österreich oder Liechtenstein auszuweiten.

<sup>&</sup>lt;sup>1</sup> Die Partnerfirma dieser Studienarbeit. (siehe [www.sevitec.ch](http://www.sevitec.ch/))

## <span id="page-9-0"></span>**Annahmen und Einschränkungen**

Es steht die Entwicklung der Schnittstelle zur Anbindung an die online-Verzeichnisse sowie die Logik zur automatische Erkennung von verfügbaren Services in einem Firmenumfeld im Vordergrund, die Einbindung des Services in die Applikation selbst ist nicht Teil der Arbeit.

## <span id="page-9-1"></span>**Mögliche Erweiterungen**

- Erweiterung der bereitgestellten Adress-Such-Services um Outlook-Kontakte, TwixTel sowie Exchange
- Erweiterung der unterstützten online-Verzeichnisse (Deutschland, Österreich, …)
- Einbindung des Services in die Applikation ONEOFFIXX

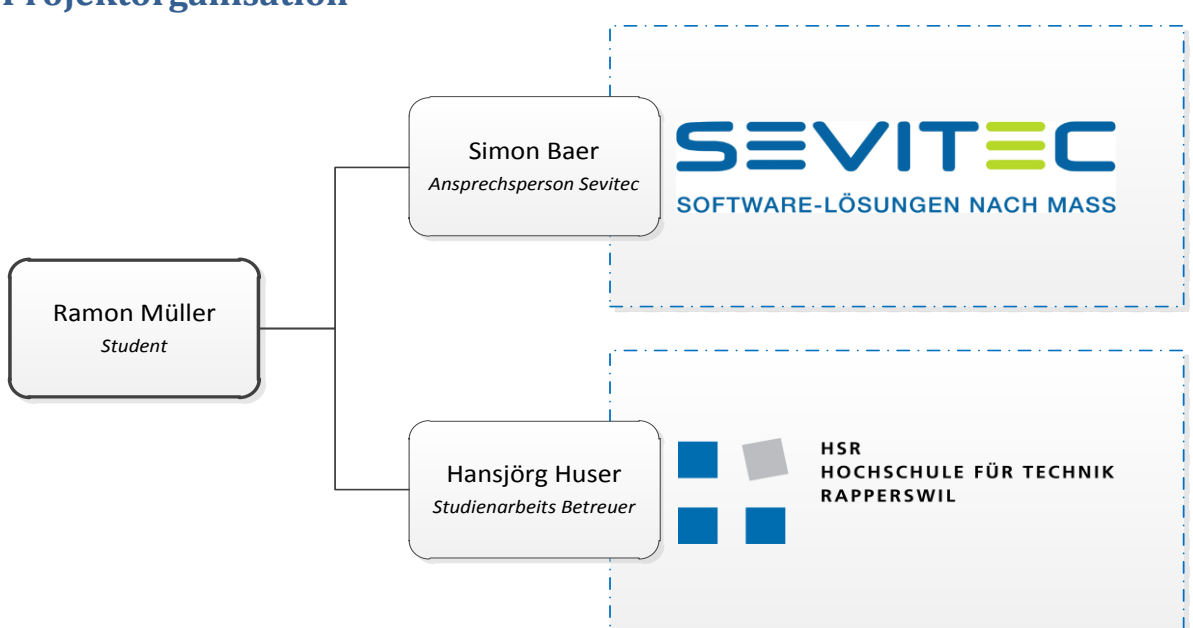

## <span id="page-9-2"></span>**Projektorganisation**

## <span id="page-9-3"></span>**Projektmitglieder & Betreuung**

Das Projekt wird von Ramon Müller alleine bestritten. Er wird Betreut von Herrn Hansjörg Huser, der die Studienarbeitsbetreuung von seitens der HSR übernimmt, sowie Herrn Simon Baer der die Betreuung und Anlaufstelle seitens Sevitec abdeckt.

## <span id="page-9-4"></span>**Projektplan**

## <span id="page-9-5"></span>**Zeitplan**

Insgesamt stehen dem Projekt 14 Wochen zur Verfügung. Bei einem erforderlichen Arbeitsaufwand von 30 Stunden pro ETCS Punkt ergeben sich für die Durchführung der Studienarbeit insgesamt 240 Arbeitsstunden.

## <span id="page-9-6"></span>**Iterationsplan**

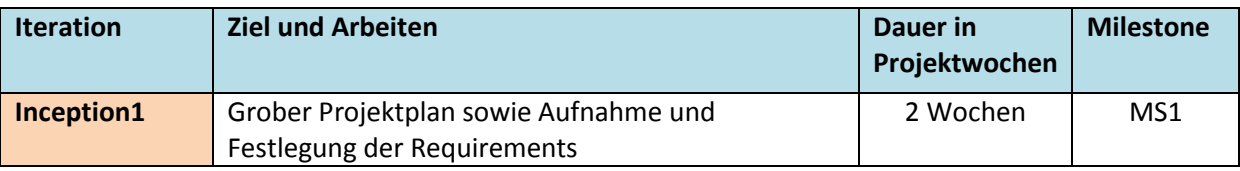

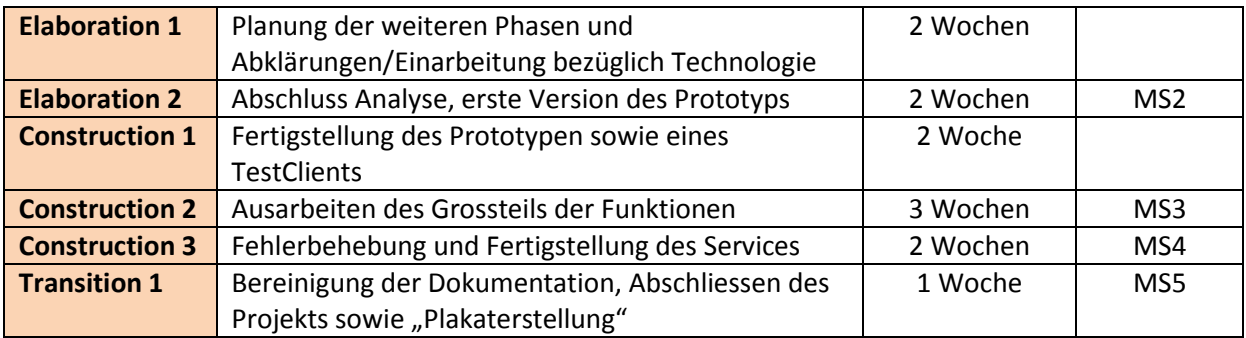

## <span id="page-10-0"></span>**Meilensteine / Abgaben**

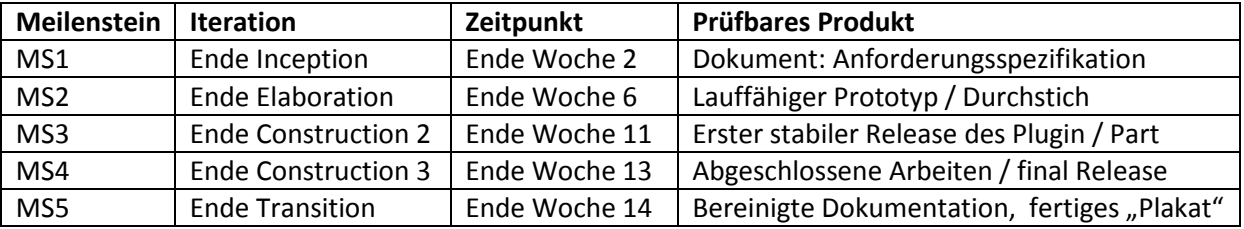

## <span id="page-10-1"></span>**Besprechungen**

Wöchentlich jeweils Mittwoch 10:30h im Raum 6.010 mit Herrn Huser.

Termine mit Herrn Baer finden ungefähr alle 2 Wochen im Firmensitz von Sevitec, Eschlikon statt. Genaue Termine werden vor zu ausgehandelt.

## <span id="page-11-0"></span>**Risiko Management**

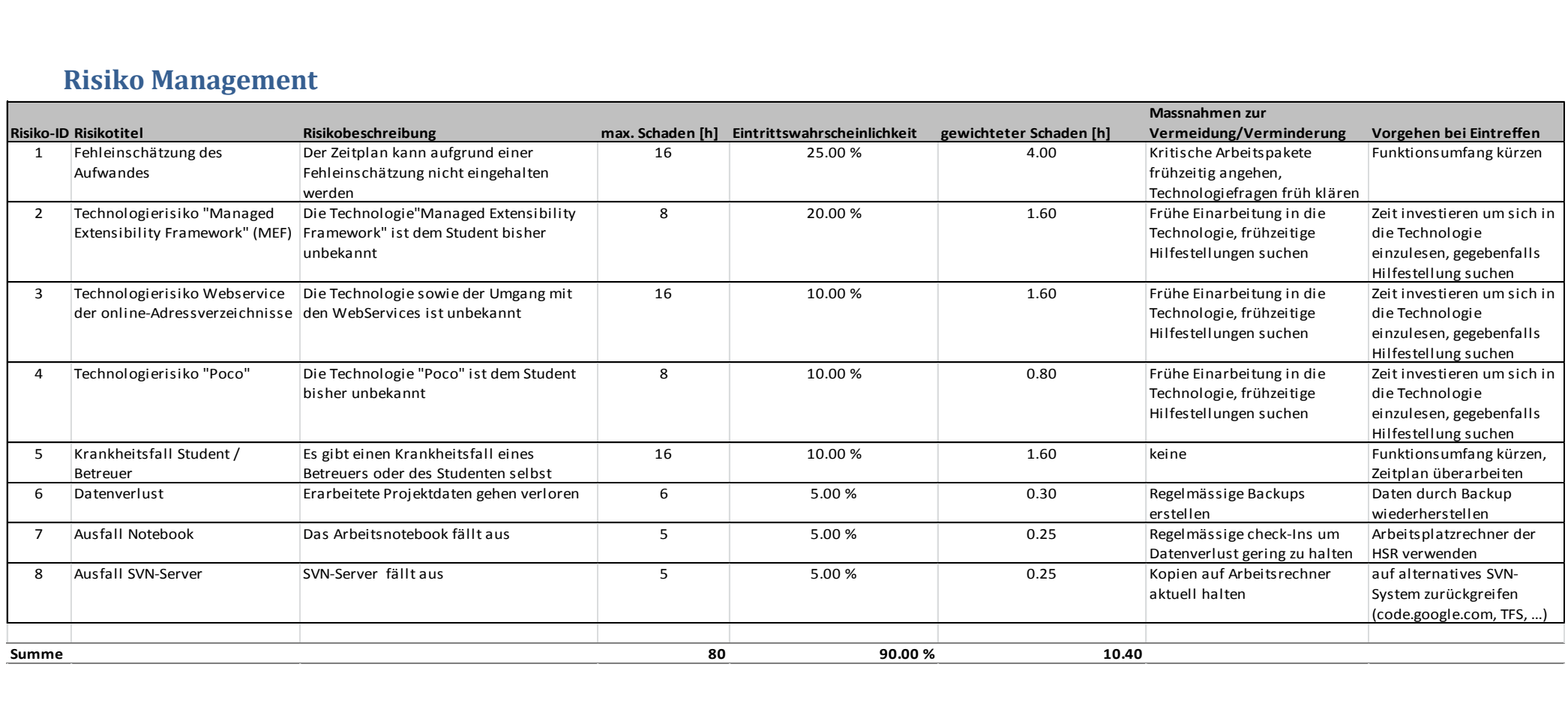

## <span id="page-12-0"></span>**Arbeitspakete**

## <span id="page-12-1"></span>**MEF Host**

Dieses Arbeitspaket umfasst den MEF Host aufsetzen, Metadaten der Parts festlegen sowie die Infrastruktur für die Plugins / Parts entsprechend zur Verfügung zu stellen.

## <span id="page-12-2"></span>**MEF Plugin / Part**

Dieses Arbeitspaket enthält den eigentlichen Service, der zur Verfügung gestellt wird (im Folgenden als MEF Part bezeichnet). Er enthält die Logik um die Daten eines Adressempfängers aus einem online-Telefonbuch abzufragen und an die aufrufende Applikation zurückzugeben.

## <span id="page-12-3"></span>**Schnittstellendefinition**

In diesem Arbeitspaket geht es darum geeignete Schnittstellen für die verschiedenen Imports / Exports zu definieren damit die verschiedenen Parts im Zusammenspiel funktionieren, gleichzeitig aber diese Schnittstellen möglichst ausbaufähig bleiben.

## <span id="page-12-4"></span>**TestClient**

In diesem Arbeitspaket geht es darum einen Client zu bauen der das Verhalten von ONEOFFIXX simuliert und Systemtests für das MEF Plugin zulässt.

## <span id="page-12-5"></span>**Infrastruktur**

## <span id="page-12-6"></span>**Räumlichkeiten**

Es steht ein Studienarbeitsplatz in den Räumlichkeiten der HSR zur Verfügung. Dieser befindet sich im Gebäude 1, Raum 1.206.

## <span id="page-12-7"></span>**Hardware**

## <span id="page-12-8"></span>**Workstation (SA-Raum)**

- Windows 7 SP1 64-bit
- 4GB Ram
- 250 GB Festplatte

## <span id="page-12-9"></span>**Notebook (Student)**

- Windows 7 SP1 64-bit
- 8GB Ram
- $\bullet$  120 GB SSD
- 450 GB Festplatte

## <span id="page-12-10"></span>**Software**

- Windows 7
- Microsoft Office 2010
- **•** Microsoft Visio
- Borland Architect
- Microsoft Visual Studio 2010 Ultimate

## <span id="page-13-0"></span>**Backup**

#### <span id="page-13-1"></span>**SVN Server**

Das SVN Repository wird jeweils über Nacht von der HSR gesichert.

#### <span id="page-13-2"></span>**Notebook**

Die Daten werden in regelmässigen Abständen (Grössenordnung eine Woche) gesichert.

## <span id="page-13-3"></span>**Qualitätsmassnahmen**

### <span id="page-13-4"></span>**Wöchentliche Sitzungen**

Siehe Kapitel **[Besprechungen](#page-10-1)**

## <span id="page-13-5"></span>**Coderichtlinien**

Es werden die .NET spezifischen Coding Guidelines angewendet. Einzusehen sind diese unter folgender Adresse[: http://blogs.msdn.com/b/brada/archive/2005/01/26/361363.aspx.](http://blogs.msdn.com/b/brada/archive/2005/01/26/361363.aspx) Dies entspricht den im Modul MsTech gelernten Coding Guidelines.

### <span id="page-13-6"></span>**Reviews**

#### <span id="page-13-7"></span>**Dokumentreviews**

Dokumentreviews finden an den wöchentlichen Sitzungen mit Herrn Huser, sowie den Sitzungen mit Herrn Baer statt. Dabei geht es vor allem um den Projekt- und Zeitplan sowie die Analyse der verschiedenen online-Telefonbücher.

#### <span id="page-13-8"></span>**Codereviews**

Die Codereviews werden jeweils beim Erreichen eines Milestones durchgeführt. Die betrifft vor allem die Meilensteine 2-4 deren Produkt jeweils ein Software-Release beinhaltet. Die Codereviews werden durch den Studenten selbst durchgeführt und es wird anschliessend ein Protokoll erstellt.

## <span id="page-13-9"></span>**Testing**

## <span id="page-13-10"></span>**Automatische Tests**

Es werden automatische Tests ausgearbeitet die möglichst Flächendeckend die Funktionalitäten des Plugins abdecken. Insgesamt wird eine Testabdeckung von 90% angestrebt. Geeignete Metrik-Software für die Überprüfung muss noch gesucht werden.

## <span id="page-13-11"></span>**Systemtests**

Ausserdem werden Ende des Meilensteins 3 Systemtests mit Hilfe des Testclients durchgeführt. Diese werden Protokolliert und allfällige Bugs weiterverarbeitet.

## <span id="page-13-12"></span>**Bug Tracking**

Für das Verwalten von Bugreports steht das BugTracking Tool Mantis zur Verfügung. Es ist eine Webapplikation die vom Student selber auf einem Webserver betrieben wird.

# <span id="page-14-0"></span>Online Telefonbuch-Provider Analyse

## <span id="page-14-1"></span>**Dokumentinformationen**

## **Zweck**

Dieses Dokument beschreibt die Analyse der verschiedenen online Telefonbuch-Provider, die für dieses Projekt untersucht wurden und dient als Grundlage für den weiteren Verlauf des Projektes.

## **Gültigkeitsbereich**

Dieses Dokument ist für den kompletten Verlauf des Projektes gültig. Alle Daten beziehen sich auf den Stand März / April 2011 und können sich in Zukunft ändern.

## **Übersicht**

Es werden diverse online Telefonbuch-Provider auf Tauglichkeit zur online Adresssuche in ONEOFFIXX geprüft. Diese Analyse umfasst 6 der bekanntesten Provider für online Adressdaten in der Umgebung Schweiz, Deutschland, Österreich und Liechtenstein.

## **Änderungsgeschichte**

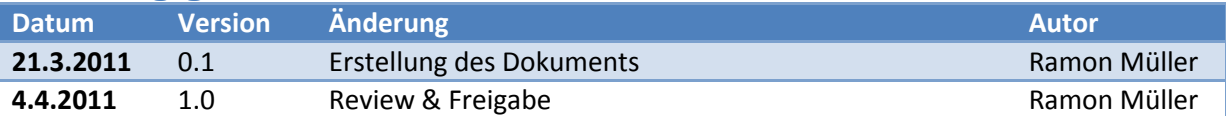

## <span id="page-15-0"></span>**Rating**

Es wird ein Rating-System verwendet, um die Tauglichkeit der verschiedenen Provider für dieses Projekt zu untersuchen.

Insgesamt reicht die Skala von 1 bis 10 Punkten, wobei 10 die Bestnote darstellt.

Die Punkte kommen wie folgt zustande:

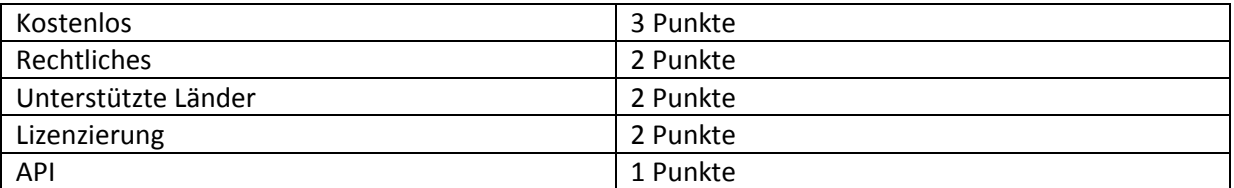

#### <span id="page-15-1"></span>**Kriterium "Kostenlos"**

Dieser Punkt bewertet einen Telefonbuchprovider anhand der nötigen Vergütung für die Nutzung der Daten. Da dies ein wichtiger Punkt ist wird er mit 3 Punkten gewichtet. Hier gibt es noch eine Unterteilung je nach Umfang dieser Kosten, eine Bewertung von 1-3 Punkten ist hier möglich.

#### <span id="page-15-2"></span>**Kriterium "Rechtliches"**

Ist aus rechtlicher Sicht eine Nutzung der Daten für die Zwecke von ONEOFFIXX möglich? Da dies praktisch ein K.O.-Kriterium darstellt wird es mit 2 Punkten bewertet.

#### <span id="page-15-3"></span>**Kriterium "Unterstützte Länder"**

Bei diesem Bewertungskriterium geht es um eine Bewertung der verfügbaren Daten verschiedener Länder. Es gibt einen Punkt für jedes unterstützte Land, wobei hier nur Länder angerechnet werden die auch eine sinnvolle Anwendung in ONEOFFIXX erlauben. Die Schweiz und Liechtenstein werden hierbei zusammen als 1 Punkt gerechnet. Es sind maximal 2 Punkte möglich.

#### <span id="page-15-4"></span>**Kriterium "Lizenzierung"**

Hierbei wird bewertet, wie die Lizenzierung der Nutzung des Services abgewickelt wird. Ist eine Lizenzierung für jeden Client nötig oder gibt es nur eine Lizenzierung für den Zugriff zum Service? Maximal 2 Punkte.

#### <span id="page-15-5"></span>**Kriterium "API"**

Bei diesem Punkt geht es darum zu bewerten ob eine sinnvolle programmierschnittstelle existiert und wie leicht eine Anbindung an diese Möglich ist. Da im schlimmsten Fall auch eine HTML Seite geparst werden könnte wird dieses Kriterium mit lediglich 1 Punkt gewertet.

## <span id="page-16-0"></span>**Search.ch**

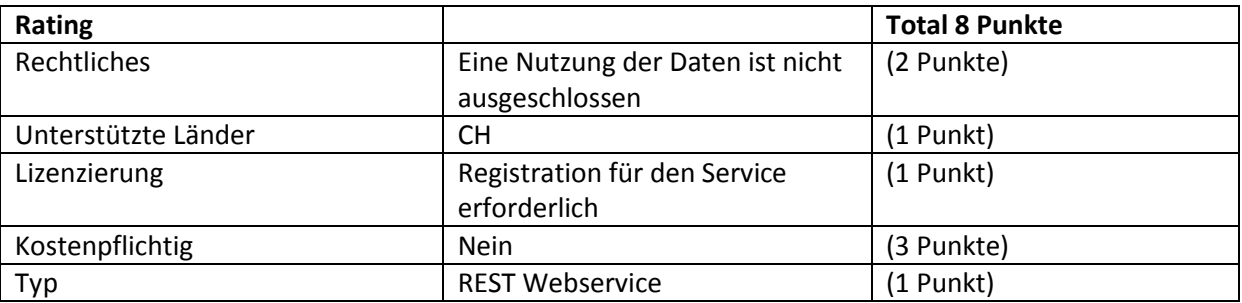

## <span id="page-16-1"></span>**Zusätzliches**

Es ist vorgängig eine Registration notwendig, die jedoch nur wenige Augenblicke dauert. Darin ist unter anderem der Verwendungszweck anzugeben. Durch die Registrierung erhält man einen Schlüssel, der dann bei jedem Aufruf mitzugeben ist. In den AGB ist spezifiziert dass die Login-Daten (und somit der Key) nicht durch andere Personen genutzt werden darf, deshalb müsste man vermutlich für jeden Kunden einen eigenen Key registrieren lassen. Dazu sollten aber noch weitere Abklärungen unter Einbezug von search.ch getroffen werden.

## <span id="page-16-2"></span>**Rechtliches**

Auszug aus den Nutzungsregeln von search.ch<sup>2</sup>: *"Der Kunde verzichtet ausdrücklich darauf, sich mehr als einmal anzumelden oder unter seiner Adresse anderen Personen den Zugang zu den einzelnen Diensten zu ermöglichen." "4.4 Es ist unzulässig, search.ch als Meta–Suchmaschine einzusetzen."*

## <span id="page-16-3"></span>**Fazit**

**.** 

Search.ch bietet einen professionellen Webservice an, der noch dazu kostenlos ist. Leider sind die Telefonbuchdaten auf die Schweiz und Liechtenstein begrenzt und es ist eine vorgängige Registrierung notwendig. Trotzdem bietet dieser Service alle Funktionen die für unser Anwendungszweck benötigt werden.

<sup>&</sup>lt;sup>2</sup> Quelle: [\[LINK\]](http://www.search.ch/terms.html) Nutzungsbedingungen von search.ch

## <span id="page-17-0"></span>**Directories.ch**

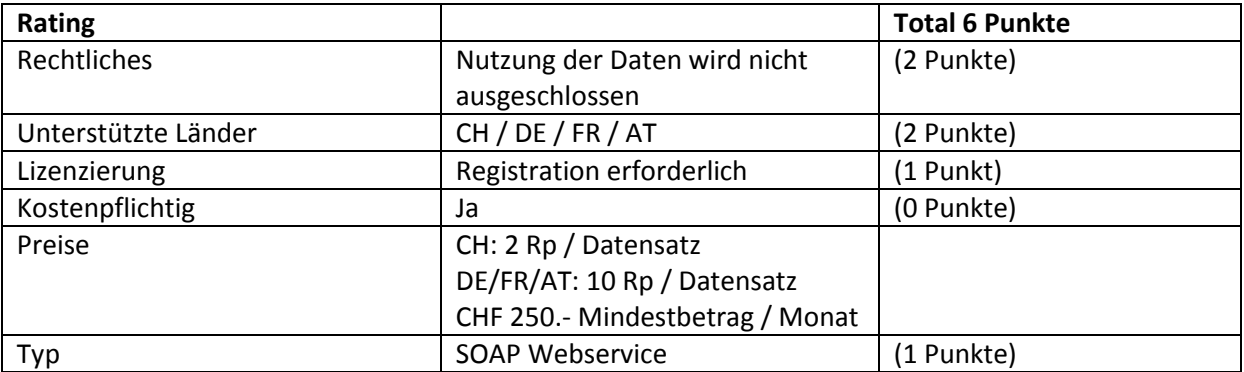

## <span id="page-17-1"></span>**Fazit**

Directories.ch bietet eine vollumfänglich professionelle Lösung für die Telefondatenabfrage aus Deutschland, Frankreich, Österreich sowie der Schweiz. Leider ist dieser Dienst kostenpflichtig und relativ teuer. Durch die Statistik-Funktion die dem "Master-User" zur Verfügung steht sind zwar die verursachten Kosten auf den einzelnen Kunden zurückzuführen und somit weiterzuverrechnen, allerdings dürfte das einiges an Mehraufwand mit sich bringen.

## <span id="page-18-0"></span>**Dastelefonbuch.de**

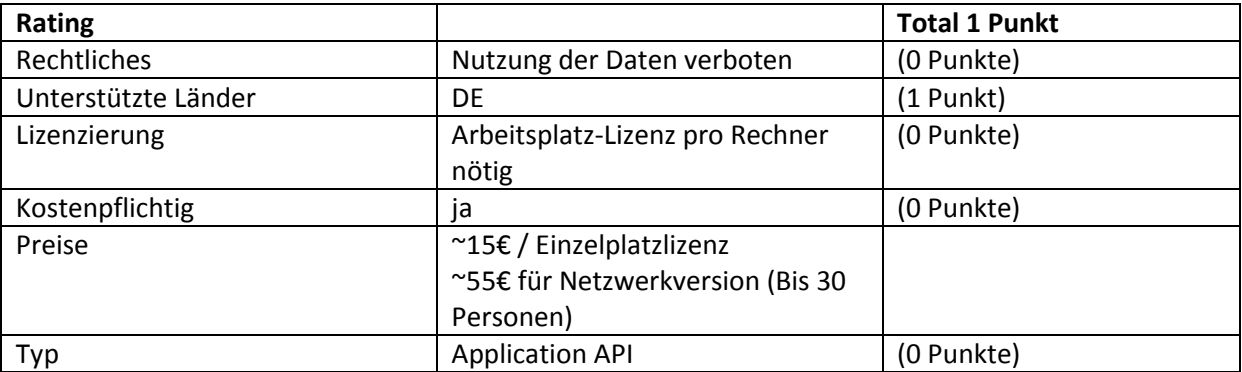

## <span id="page-18-1"></span>**Rechtliches**

## Auszug aus den Nutzungsbedingungen von DasTelefonbuch.de<sup>3</sup>:

*"So ist insbesondere die vollständige, teilweise oder auszugsweise Verwendung des Verzeichnisses DasTelefonbuch im Internet für gewerbliche Adressenverwertung oder als Unterlage bzw. Hilfsmittel für die Zusammenstellung oder Ergänzung von Teilnehmer-, Adress- oder anderen Verzeichnissen sowie das Auslesen der Daten im Internet zu den vorgenannten Zwecken sowie zu Zwecken sonstiger kommerzieller Verwendung nicht gestattet und wird von den Anbietern nach geltendem Recht unter Ausschöpfung des Rechtsweges verfolgt."*

## <span id="page-18-2"></span>**Fazit**

**.** 

DasTelefonbuch.de bietet eine umfangreiche Telefondatenbank von Deutschland, sowie eine professionelle API um auf diese Daten zuzugreifen an. Leider handelt es sich hierbei um eine reine Application API, sodass ein Produkt von DasTelefonbuch entweder auf jedem Rechner installiert sein muss der die API verwenden will, oder aber nur eine einzelne Installation auf dem Server von dem aus die Suche gestartet wird – wobei man bei dieser Lösung nochmal die Lizenzierung genau betrachten müsste.

<sup>&</sup>lt;sup>3</sup> Quelle: [\[LINK\]](http://www3.dastelefonbuch.de/Nutzungsbedingungen.html) Nutzungsbedingungen von dastelefonbuch.de

## <span id="page-19-0"></span>**Local.ch**

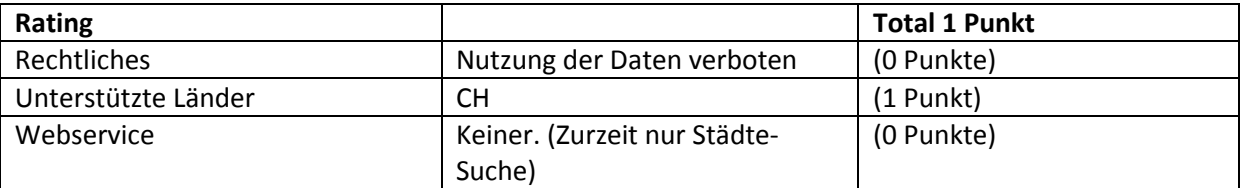

### <span id="page-19-1"></span>**Zusätzliches**

Laut unzuverlässigen, aber sehr aktuellen Informationen im Netz wird es in naher Zukunft auch von local.ch eine API für Telefonbucheinträge geben. Zitat: "Wir hatten bis vor kurzem eine API bei local.ch (Telefonbuch und Gelbe Seiten Schweiz), bis wir gesetzlich nicht mehr durften. Seit letzter Woche dürfen wir wieder eine API anbieten und werden das auch bald machen.  $\left[ ... \right]^{44}$ 

## <span id="page-19-2"></span>**Rechtliches**

Auszug aus den AGB von local.ch<sup>5</sup>:

*"Die Weiterverwendung und die Weitergabe von Daten (Elektronisch, auf Papier, etc.) ohne vorherige schriftliche Zustimmung durch local.ch AG ist strikte untersagt."*

### <span id="page-19-3"></span>**Fazit**

Zurzeit bietet local.ch keinen Webservice für die Telefonbuchdaten an. Da die AGB die Weiterverwendung der Daten verbietet, ist das parsen der HTML Seite aus meiner Sicht leider auch keine Option. Local.ch müsste man vielleicht nach der vermeintlichen Veröffentlichung des Webservices nochmal neu Evaluieren, jedoch gibt es zurzeit keine Anzeichen dass dies noch während der Projektlaufzeit passieren wird.

## <span id="page-19-4"></span>**Tel.ch / Telefonbuch.ch**

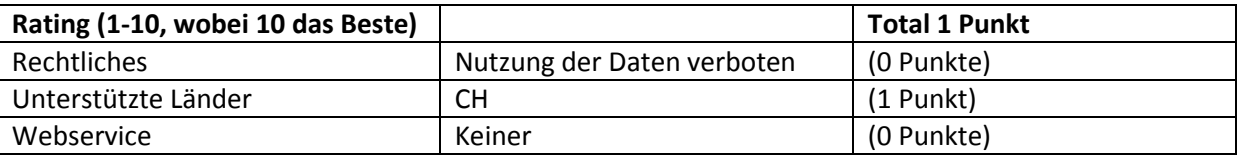

## <span id="page-19-5"></span>**Rechtliches**

Auszug aus den ANB von tel.ch<sup>6</sup>:

*"Jede zweckfremde Nutzung oder Verwertung der Daten ist unzulässig. Insbesondere ist die vollständige, teilweise oder auszugsweise Verwendung des Verzeichnisses für gewerbliche Adressenverwertung oder als Hilfsmittel für die Erstellung oder Ergänzung von Teilnehmer-, telefon-, Adress- und ähnlichen Verzeichnissen oder die Verwendung der Daten für telefonische Auskunftsdienstleistungen und das Auslesen der Daten mit irgendwelchen Verfahren oder das automatisierte Abrufen zu diesen oder anderen Zwecken kommerzieller Verwertung nicht erlaubt."*

#### <span id="page-19-6"></span>**Fazit**

1

Tel.ch bietet keinen Webservice an um auf die Telefonbuchdaten zuzugreifen und verbietet über die ANB ausserdem ziemlich eindeutig die Verwendung der Daten für unsere Zwecke.

<sup>&</sup>lt;sup>4</sup> Quelle: [\[LINK\]](http://netzwertig.com/2011/03/17/webdienste-aus-d-a-ch-wer-bietet-offene-schnittstellen/) Kommentar weiter unten von "Moritz Adler"

<sup>&</sup>lt;sup>5</sup> Quelle: <u>[LINK]</u> AGB von local.ch

<sup>&</sup>lt;sup>6</sup> Quelle: <u>[LINK]</u> ANB von tel.ch

## <span id="page-20-0"></span>**Twixtel.ch**

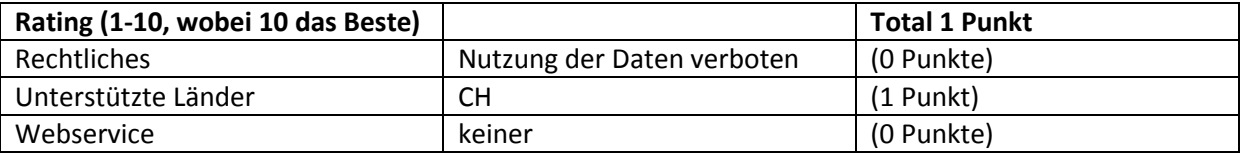

### <span id="page-20-1"></span>**Rechtliches**

Auszug aus den Nutzungsbestimmung von twixtel.ch<sup>7</sup>:

*"Das Vervielfältigen, Vertreiben, Übertragen, Bereithalten zum Abruf, Übermitteln, Verändern, Verknüpfen und jedes sonstige Verwenden dieser Inhalte (oder Teile dieser Inhalte) für öffentliche oderkommerzielle Zwecke ist nur mit vorgängiger schriftlicher Zustimmung von Twix gestattet."*

### <span id="page-20-2"></span>**Fazit**

Twixtel.ch bietet keinen Webservice an um auf die Telefonbuchdaten zuzugreifen und verbietet über die Nutzungsbestimmungen indirekt die Nutzung dieser Daten für Kommerzielle Zwecke, sodass ein Auslesen/Parsen der HTML Seite wohl auch vom rechtlichen Standpunkt kritisch ist.

## <span id="page-20-3"></span>**Empfehlung**

Aufgrund der Bewertung der diversen Telefonbuch Provider ergibt sich ein relativ klares Bild. Die allgemeine Situation der kostenlosen Webservices ist in der Schweiz noch sehr begrenzt und die Daten werden kaum freiwillig zur Verfügung gestellt. Der Spitzenreiter Search.ch bietet eine professionelle Webservice Schnittstelle und ist noch dazu kostenlos. Die Nachteile von Search.ch sind einerseits die notwendige Registrierung, andererseits die Begrenzung der Daten auf die Schweiz. Trotzdem bin ich der Meinung dass Search.ch die beste Wahl bleibt, um die Anforderungen von ONEOFFIXX zu decken.

**.** 

<sup>&</sup>lt;sup>7</sup> Quelle: <u>[LINK]</u> Nutzungsbestimmungen von twixtel.ch

# <span id="page-21-0"></span>Anforderungsspezifikation

## <span id="page-21-1"></span>**Dokumentinformationen**

### **Zweck**

Dieses Dokument beschreibt die Anforderungen an die Applikation.

## **Gültigkeitsbereich**

Dieses Dokument ist für den kompletten Verlauf des Projektes gültig.

## **Übersicht**

Dieses Dokument gibt Auskunft aber die nötigen Anforderungen des Projekts.

### **Änderungsgeschichte**

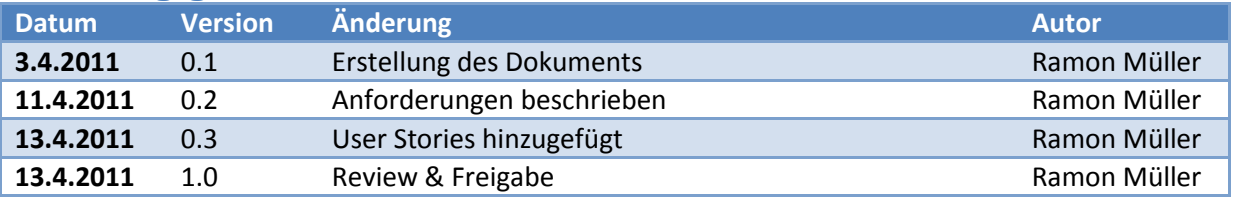

## <span id="page-22-0"></span>**Allgemeine Beschreibung**

## <span id="page-22-1"></span>**Produkt Funktion**

Das Produkt ermöglicht direkt aus dem Office heraus Zugriff auf Adressbestände im Internet (z.B. online-Telefonbücher) oder aus dem Firmennetz (Spezifischer Server mit Zugriff auf TwixTel, Sharepoint oder interne Kundendatenbanken).

## <span id="page-22-2"></span>**Benutzer Charakteristik**

Das Endprodukt ONEOFFIXX wird vor allem von Anwendern im Businessumfeld genutzt. Die Anwender verfügen über das Know-how Office und die darauf aufbauende Software ONEOFFIXX zu bedienen. Diese Zielgruppe ist vor allem für die Generierung der Fehlermeldungen und allfällige andere Meldungen des Services zu beachten.

Der Service für die Beschaffung der Adressdaten wird von Softwareentwicklern verwendet um ihn im Produkt ONEOFFIXX einzubinden. Sie verfügen über das Know-How einen solchen Service anzusteuern sowie APIs zu lesen und zu verstehen.

## <span id="page-22-3"></span>**Einschränkungen**

- Die Einbindung in das Produkt ONEOFFIXX ist nicht Teil dieses Projekts
- Es wird sich in erster Linie auf die Adresssuche in der Schweiz konzentriert, weitere Länder können später noch zusätzlich unterstützt werden.

## <span id="page-22-4"></span>**Abhängigkeiten**

Das Produkt basiert auf .NET 4 und ist somit nur auf Windowssystemen verfügbar.

Ausserdem wird das "Managed Extensibility Framework" eingesetzt wodurch eine Abhängigkeit zustande kommt.

## <span id="page-22-5"></span>**Spezifische Anforderungen**

## <span id="page-22-6"></span>**Funktionale Anforderungen**

#### <span id="page-22-7"></span>**Adressbestand Suche**

Es muss möglich sein eine Adresse anhand von Vorname, Nachname sowie Telefonnummer zu suchen. Es soll stets eine Adresse zurückgegeben werden, vorausgesetzt diese Adresse existiert in der Datenbank des Telefonbuch Providers.

#### <span id="page-22-8"></span>**Einschränkungen der Suche**

Eine Suche soll eingeschränkt werden können aufgrund von Postleitzahl, Ort sowie Geschäfts-/ oder Privatsuche.

## <span id="page-22-9"></span>**Schnittstellen**

Die Schnittstellen sollen so gewählt werden, dass sie möglichst leicht erweiterbar sind um in Zukunft weitere ausgelesene Felder oder spezifischere Suchanfragen mit möglichst wenig Aufwand zu unterstützen.

#### <span id="page-23-0"></span>**Automatische Erkennung**

Die Adresssuche in online Telefonbüchern soll direkt nach der Installation auf einem spezifischen Firmeninternen Server in der Applikation ONEOFFIXX verfügbar sein. Dies bedeutet dass der Service gewisse Metadaten über sich selbst verfügbar machen muss sobald er gestartet worden ist, damit er anschliessend automatisch in der Applikation ONEOFFIXX eingebunden werden kann.

#### <span id="page-23-1"></span>**Fehlerfälle**

Der Service soll für diverse Fehlerfälle sinnvolle Meldungen zurückgeben. Dies betrifft:

- Keine Treffer für die gewählten Suchparameter
- Kein Internetzugriff
- Fehler beim parsen des Atom-Feeds
- Abbruch des Suchvorgangs

### <span id="page-23-2"></span>**Nichtfunktionale Anforderungen**

#### <span id="page-23-3"></span>**Bedienbarkeit**

Der bereitgestellte Service soll möglichst intuitiv bedienbar sein und mithilfe der API in unter einer Stunde soweit verstanden werden können, dass er erfolgreich angewendet werden kann.

#### <span id="page-23-4"></span>**Zuverlässigkeit**

Der zu erarbeitende Service soll sehr zuverlässig verfügbar sein. Sobald der Service gestartet wurde soll er in der Applikation verfügbar sein. Ausserdem kann es zu einer Replikation kommen, wodurch der Service auch lokal auf einem Notebook läuft, wenn dieses zum Beispiel vom Firmennetz getrennt wird. Dies soll die Applikation bemerken und möglichst reibungslos auf den lokalen Service umschalten.

#### <span id="page-23-5"></span>**Erweiterbarkeit**

Das Service-Framework (MEF) soll so aufgebaut werden, dass Zusätzliche Services / Plugins einfach hinzugefügt, eingebunden und verwendet werden können.

#### <span id="page-23-6"></span>**Identifikationsschlüssel / Lizenzierung¨**

Um den Webservice von search.ch verwenden zu können ist ein Identifikationsschlüssel erforderlich. Dieser muss vorgängig bei search.ch registriert werden.

## <span id="page-23-7"></span>**User Stories**

## <span id="page-23-8"></span>**Business Anwender: Adresssuche**

Ich als [Business Anwender] möchte über ein Menü eine Adresssuche starten. Ich gebe meine Suchparameter ein und drücke auf "Suchen" und erwarte eine Liste mit allen gefundenen Treffern worin ich anschliessend die richtige auswähle, um mit ihr in ONEOFFIXX weiterzuarbeiten.

b) Falls bei der Anfrage ein Fehler auftritt möchte ich eine möglichst detaillierte Fehlermeldung, die ich verstehen kann.

## <span id="page-24-0"></span>**Software Engineer: Benutzen des Services**

Ich als [Software Engineer] möchte mit Hilfe der Dokumentation innert einer Stunde in der Lage sein den Service soweit zu verstehen dass ich ihn in ein bestehendes Programm einbinden kann.

## <span id="page-25-0"></span>Domainanalyse

## <span id="page-25-1"></span>**Dokumentinformationen**

## **Zweck**

Dieses Dokument beschreibt die Analyse der Prozesse sowie deren Lösungsansätze in diesem Projekt.

## **Gültigkeitsbereich**

Dieses Dokument ist für den kompletten Verlauf des Projektes gültig.

## **Übersicht**

Dieses Dokument zeigt die wichtigsten Prozesse des Projektes auf und zeigt wie diese umgesetzt werden.

## **Änderungsgeschichte**

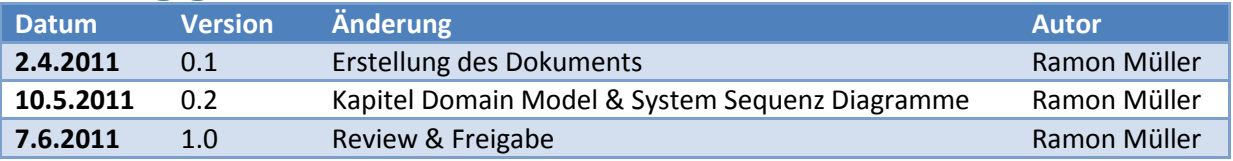

## <span id="page-26-0"></span>**Domain Model**

Das Domain Model beschreibt das Zusammenspiel der wichtigsten Komponenten innerhalb des Projekts.

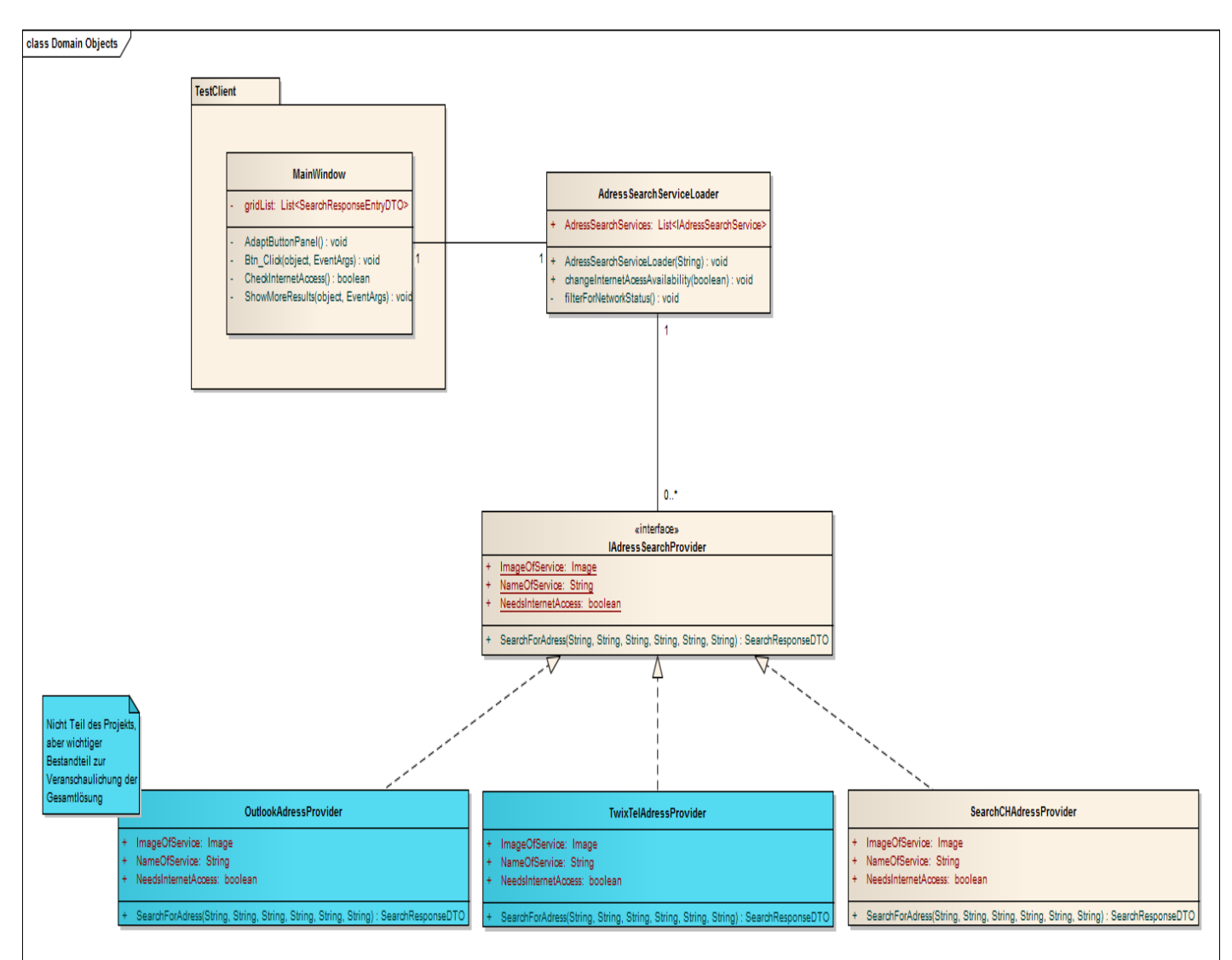

## <span id="page-26-1"></span>**MainWindow**

Die MainWindow Klasse ist für die Aufgaben im User Interface sowie die Verarbeitung und Umsetzung von Adressabfragen auf die verschiedenen AdressSearchProvider verantwortlich.

## <span id="page-26-2"></span>**AdressSearchServiceLoader**

Die AdressSearchServiceLoader Klasse des Test Clients verwaltet die verschiedenen AdressSearchProvider die dem Benutzer zur Verfügung gestellt werden. Er kümmert sich um das Auffinden, sowie den Import der verschiedenen Provider. Er ist ausserdem dafür verantwortlich nur jene AdressSearchProvider in die Auswahl aufzunehmen die zu diesem Zeitpunkt verwendbar sind, abhängig zum Beispiel vom Status der Internetverbindung.

## <span id="page-26-3"></span>**IAdressSearchProvider**

Das Interface IAdressSearchProvider stellt die Schnittstelle zu den verschiedenen AdressSearchProvider dar. Anhand dieses Interfaces weiss das Managed Extensibility Framework welche Klassen wohin verdrahtet werden müssen. Der AdressSearchServiceLoader importiert alle Klassen die dieses Interface Exportieren.

## <span id="page-27-0"></span>**SearchCHAdressProvider**

Dies ist die Implementation eines AdressProviders. Er ist dafür zuständig die Suche schlussendlich durchzuführen. Bei diesem Beispiel wird er einen RESTful Service von Search.ch mit den Suchparametern aufrufen und die Antwort anschliessend in geeigneter Form zurücksenden.

## <span id="page-27-1"></span>**System Sequenzdiagramm**

Das Sequenzdiagramm zeigt einen vereinfachten Ablauf einer Adressabfrage auf einen AdressSearchProvider. In diesem Beispiel ist der verwendete AdressSearchProvider der SearchCHAdressProvider, der anschliessend auf die externe Ressource von search.ch zugreift.

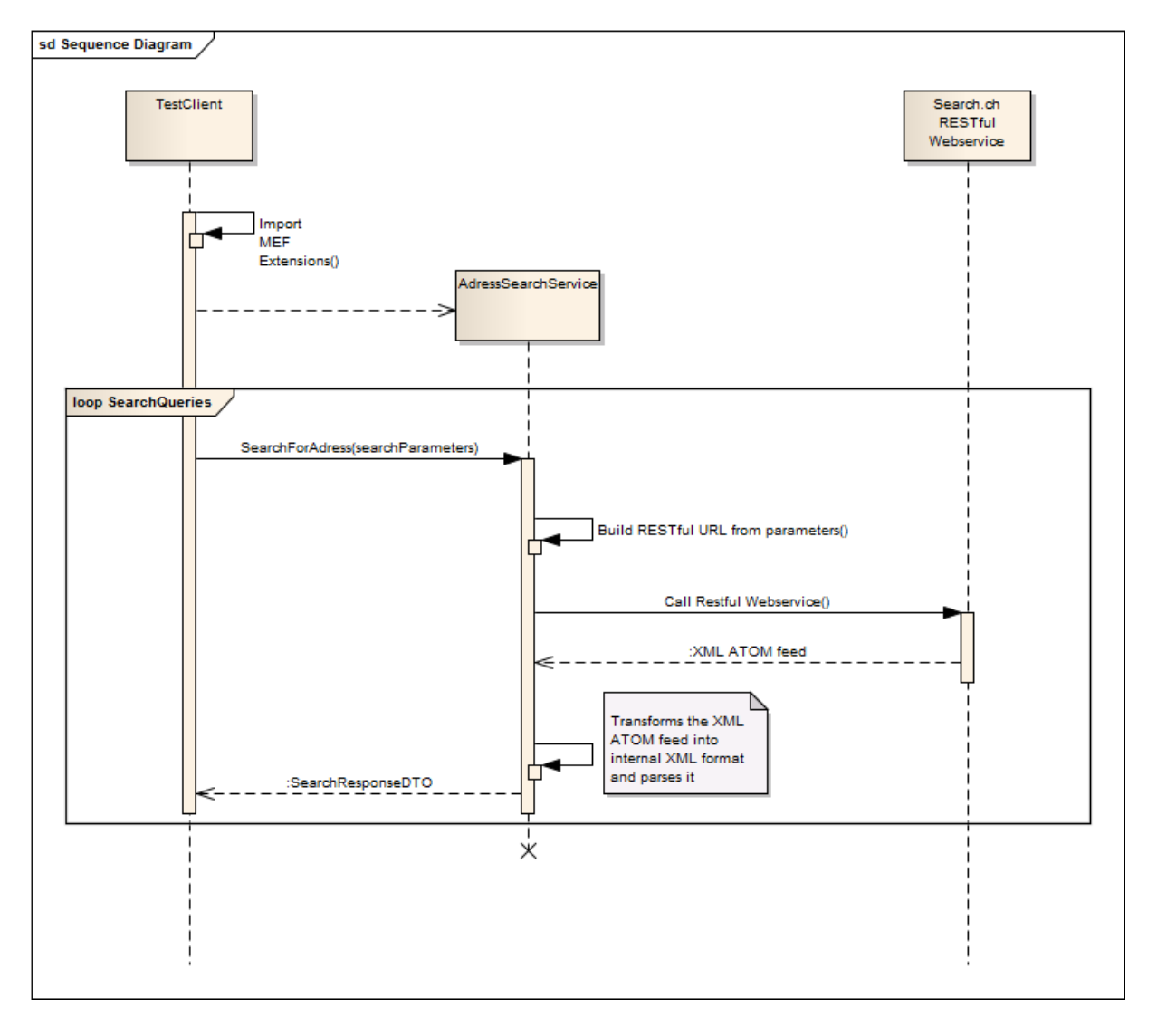

## <span id="page-28-0"></span>**Paperprototyp für den Test Client**

Der Paperprototype wurde mit Bedacht auf eine dynamische Generierung der AdressSearchProvider-Buttons ausgerichtet. Das ServicePanel wird dynamisch mit den verschiedenen Provider-Buttons aufgebaut. Die Buttons enthalten ein Icon sowie den Text, die beide von den AdressSearchProvidern stammen. So kann also der AdressSearchProvider zu einem Teil selber bestimmen wie er dargestellt wird.

Die Statusbar soll dem Benutzer jederzeit Informationen zur Suchabfrage liefern oder über aufgetretene Fehler informieren.

Durch einen Klick auf das "Weitere Treffer..."-Label werden zusätzlich Treffer geladen und im ResultPanel angezeigt.

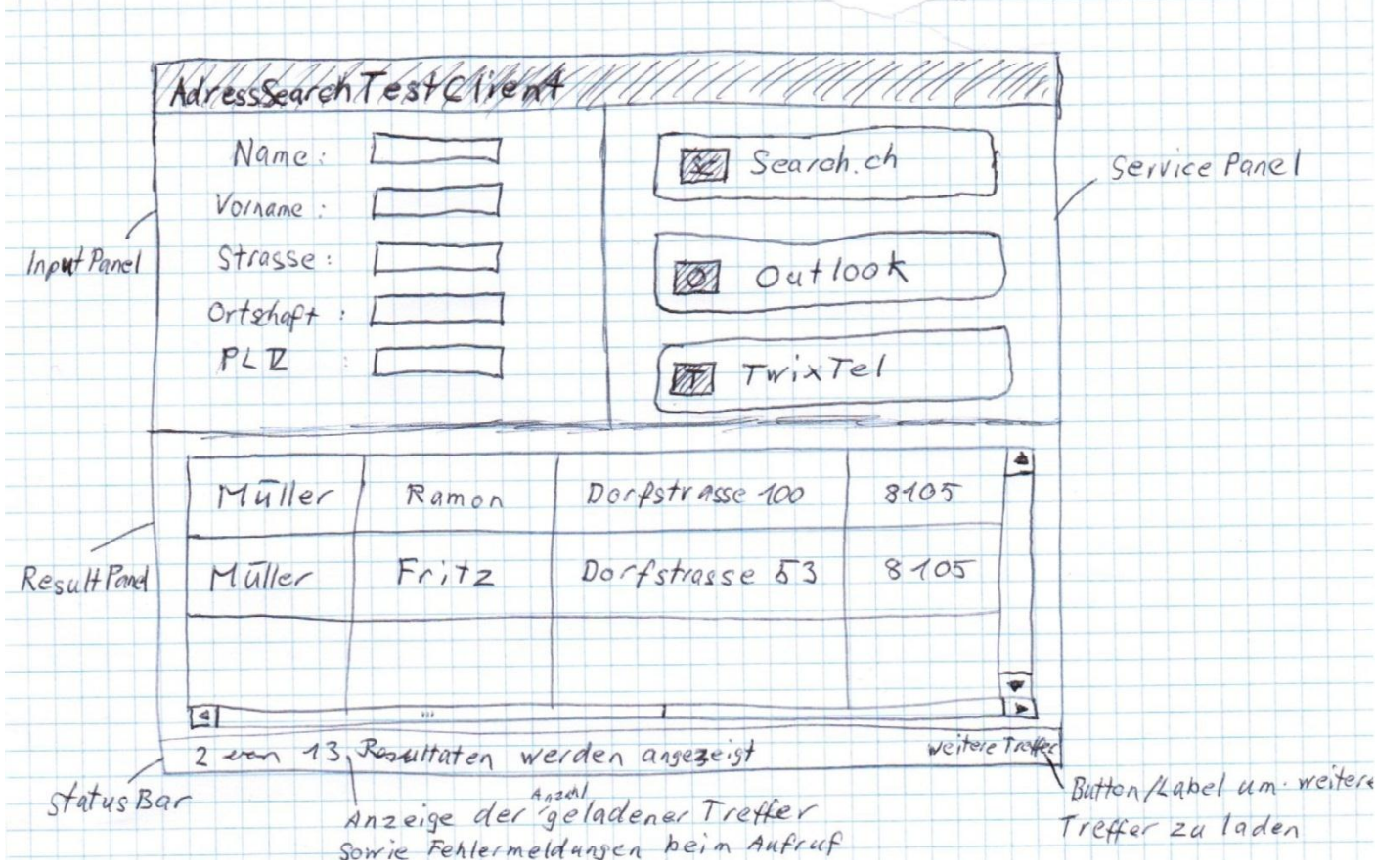

# <span id="page-29-0"></span>Software Architecture Document

## <span id="page-29-1"></span>**Dokumentinformationen**

## **Zweck**

Dieses Dokument beschreibt die technische Umsetzung und Überlegungen die während des Projekts gemacht wurden.

## **Gültigkeitsbereich**

Dieses Dokument ist für den kompletten Verlauf des Projektes gültig.

## **Übersicht**

Dieses Dokument zeigt die wichtigsten Prozesse des Projektes auf und zeigt auf wie diese umgesetzt wurden.

## **Änderungsgeschichte**

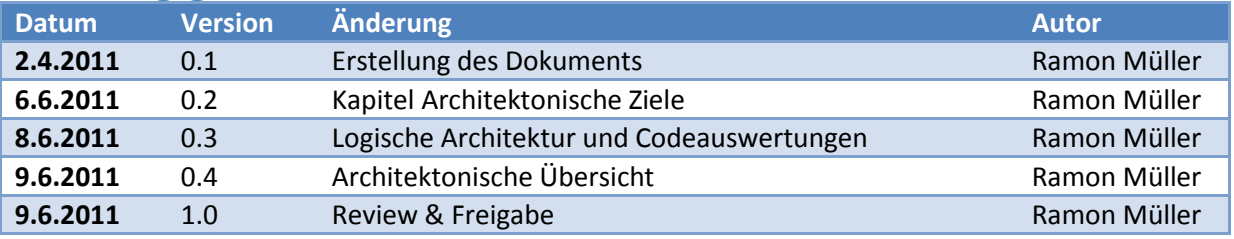

## **Referenzen**

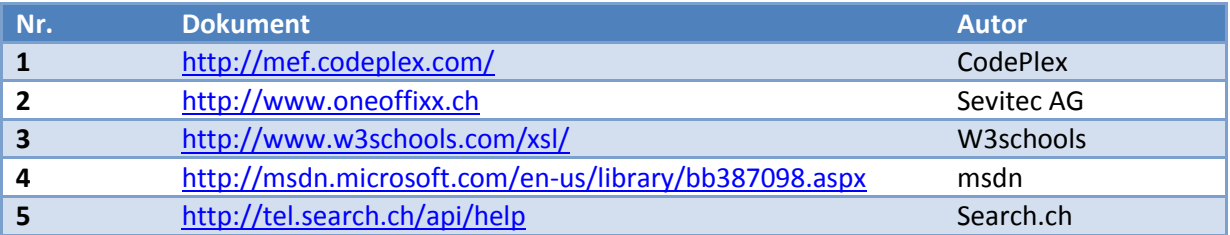

<span id="page-30-0"></span>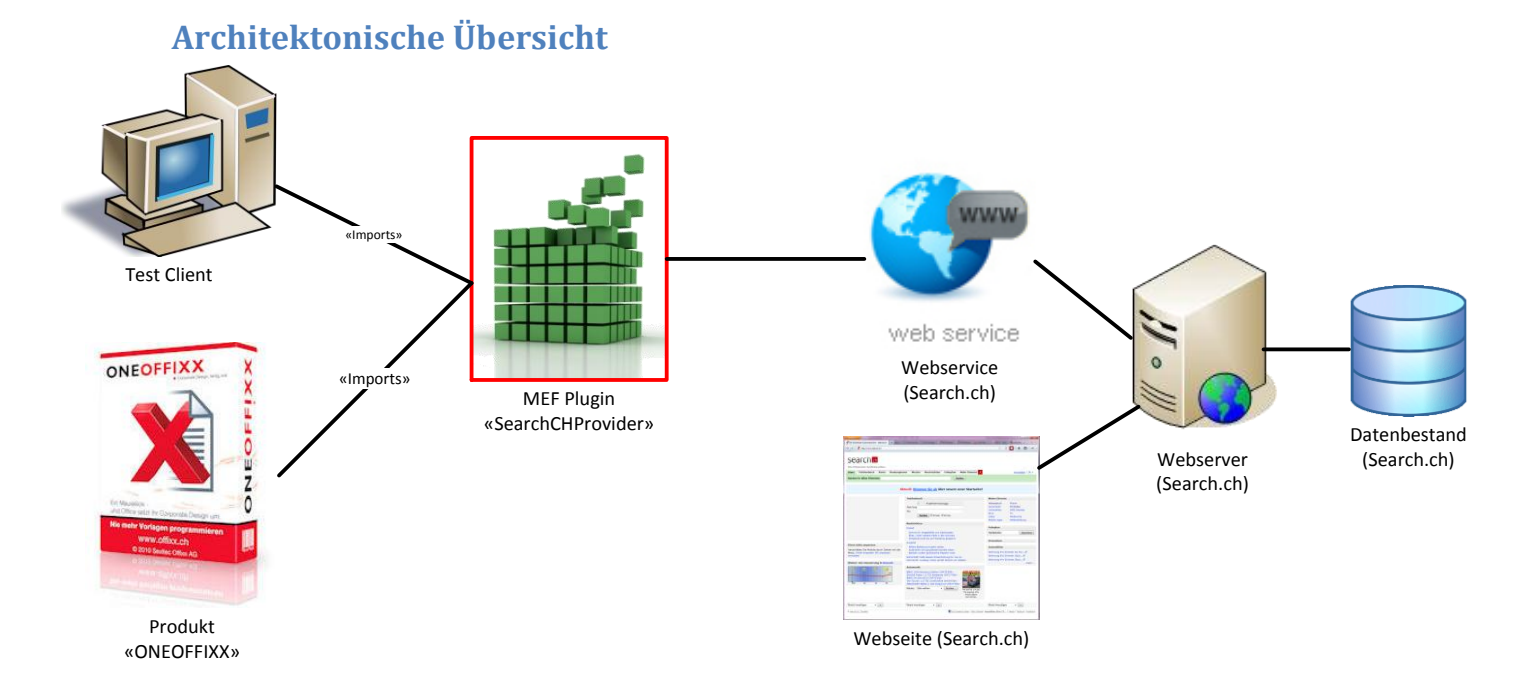

Das Projekt beruht auf dem "Managed Extensibility Framework" (MEF) [1]. Der Test Client und später auch das Produkt ONEOFFIXX[2] von Sevitec importieren die einzelnen AdressProvider als MEF-Plug-Ins. Diese AdressProvider greifen dann auf ihre vordefinierten Ressourcen zu, in diesem Fall auf einen Webservice von Search.ch

## <span id="page-30-1"></span>**Architektonische Ziele**

## <span id="page-30-2"></span>**Hohe Erweiterbarkeit**

Eine hohe Erweiterbarkeit wird durch die Nutzung des Managed Extensibility Framework erreicht. Die einzelnen AdressSearchProvider werden lediglich über ein Interface Importiert. Ein neuer AdressSearchProvider muss also lediglich ein Interface Exportieren um in die Sammlung aufgenommen zu werden. Die Kommunikation findet dann über dieses Interface statt.

#### <span id="page-30-3"></span>**Möglichst unabhängig von den externen Ressourcen**

Die Unabhängigkeit von den externen Ressourcen war in diesem Fall besonders wichtig. Falls sich die Struktur der Antwort des Webservices von Search.ch ändert, müsste ansonsten jedes Mal eine neue Version des AdressSearchProviders ausgeliefert werden. Ich habe mich deshalb dazu entschlossen eine weitere Schicht einzubauen und die Antwort des Webservices erst mit einer XSL-Transformation[3] umzuformen, bevor diese schliesslich geparst wird. Dadurch erlangt man eine zusätzliche Abstraktionsschicht welche den AdressSeachProvider weiter von der externen Ressource entkoppelt. Bei einer Änderung am Webservice von Search.ch muss lediglich die Transformationsdatei ausgetauscht werden, was sogar zur Laufzeit geschehen kann.

#### <span id="page-30-4"></span>**AdressProvider soll Robust sein**

Da die AdressProvider zu Zeit synchron aufgerufen werden ist es sehr wichtig dass diese nicht einfach abstürzen oder sich aufhängen, denn dadurch würde die ganze Applikation lahm gelegt. Deshalb wurde darauf geschaut ein gutes Error Handling umzusetzen sowie geeignete Timeouts einzubauen.

## <span id="page-31-0"></span>**Logische Architektur**

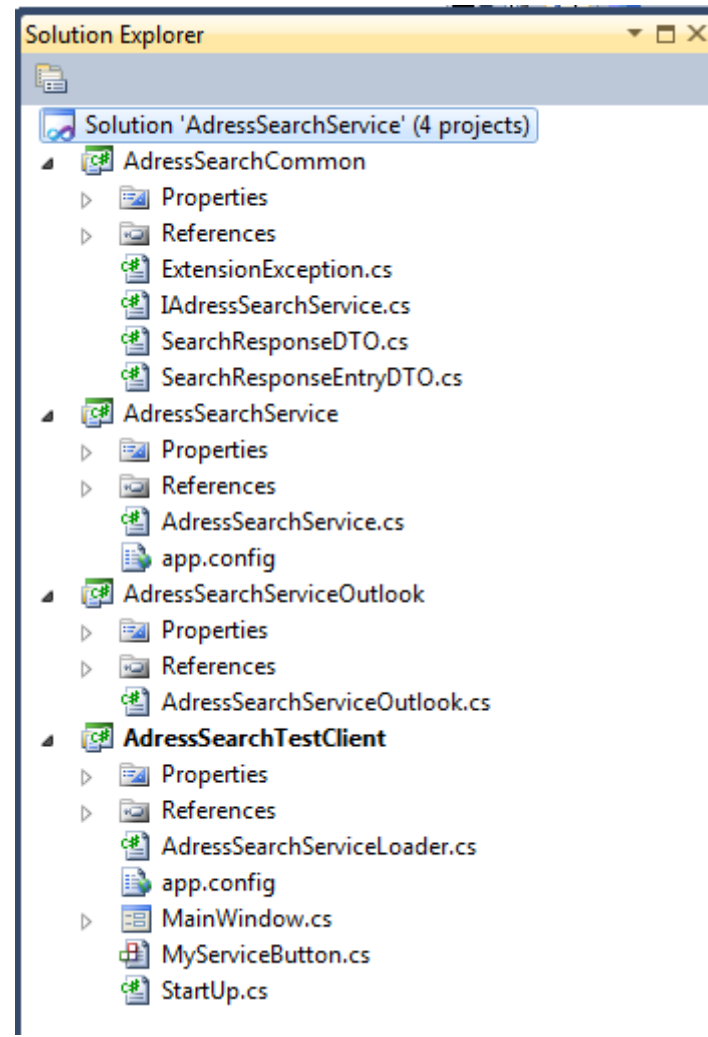

#### <span id="page-31-1"></span>**AdressSearchCommon**

Dieses Projekt wird sowohl von den verschiedenen AdressSearchServices sowie vom Test Client referenziert. Es dient als gemeinsame Basis für das gemeinsame Interface das für den Import/Export der MEF Plug-Ins verwendet wird, sowie der beiden Daten-Klassen SearchResponseDTO und SearchResponseEntryDTO die als Antwort auf eine Suchanfrage von den AdressSearchServices zurückgeschickt wird.

#### <span id="page-31-2"></span>**AdressSearchService**

Dieses Projekt enthält eine Implementation des AdressSearchService. Es handelt sich hierbei um die Implementation für die Adresssuche auf Search.ch. Es enthält lediglich die Implementierende Service-Klasse, die das Interface IAdressSeachService Exportiert.

#### <span id="page-31-3"></span>**AdressSearchServiceOutlook**

Hierbei handelt es sich um eine Dummy Implementation eines AdressSearchServices. Er wird als zweiter Service im Test Client angezeigt, um die Unterschiede zwischen einem lokalen und einem Online-Service aufzuzeigen. Die Implementation dieses Dummy Outlook Service gibt lediglich einen einzigen Datensatz zurück und ist nur für den Test Client von bedeutung.

#### <span id="page-32-0"></span>**AdressSearchTestClient**

Bei diesem Projekt handelt es sich um den Test Client, der die Anwendung von MEF und den verschiedenen Services veranschaulichen soll.

Er enthält die MainWindow Klasse, die ein Windows-Forms GUI für die Darstellung enthält und die Service-Aufrufe realisiert. In der Regel würde man diese Funktionalität in ein ViewModel ausgliedern, da die Logik allerdings kaum eine eigene Klasse rechtfertigt habe ich mich dazu entschlossen die Aufrufe direkt aus der View heraus zu starten.

Die MyServiceButton Klasse, ist eine Eigenimplementation des Windows-Form-Buttons. Diese Eigenimplementation ist nötig, da sich jeder Button merken muss zu welchem Service er gehört. Dies wird über ein Attribut ServiceID realisiert und spezifiziert die ID des Services den dieser in der Auflistung des Loaders einnimmt.

Der AdressSearchServiceLoader ist die Klasse die alles rund um die Services handhabt. Er importiert die verschiedenen Services über das IAdressSearchService Interface, die entsprechenden Assemblys findet er in einem vordefinierten Verzeichnis, das ihm bei der Instanzierung übergeben wird. Sobald er über den Wechsel des Internet Status unterrichtet wird beginnt er damit die diversen Services zu filtern, damit nur die Services angezeigt werden die für den aktuellen Internet Status auch verfügbar sind.

## <span id="page-32-1"></span>**Managed Extensibility Framework**

Das MEF ist ein Framework womit man mit möglichst wenig Aufwand ein vollständiges Plug-In-Modell unterstützen kann. Das Framework ist relativ neu und doch schon sehr mächtig: es unterstützt zum Beispiel Abhängigkeiten verschiedener Plug-Ins untereinander oder die Mehrfachverwendung von Plug-Ins in verschiedenen Applikationen. In diesem Projekt wurde aber nur das Grundkonzept, also das Plug-In-Modell eingesetzt. Es dient enorm der Erweiterbarkeit der Applikation wenn diese Modular aufgebaut ist.

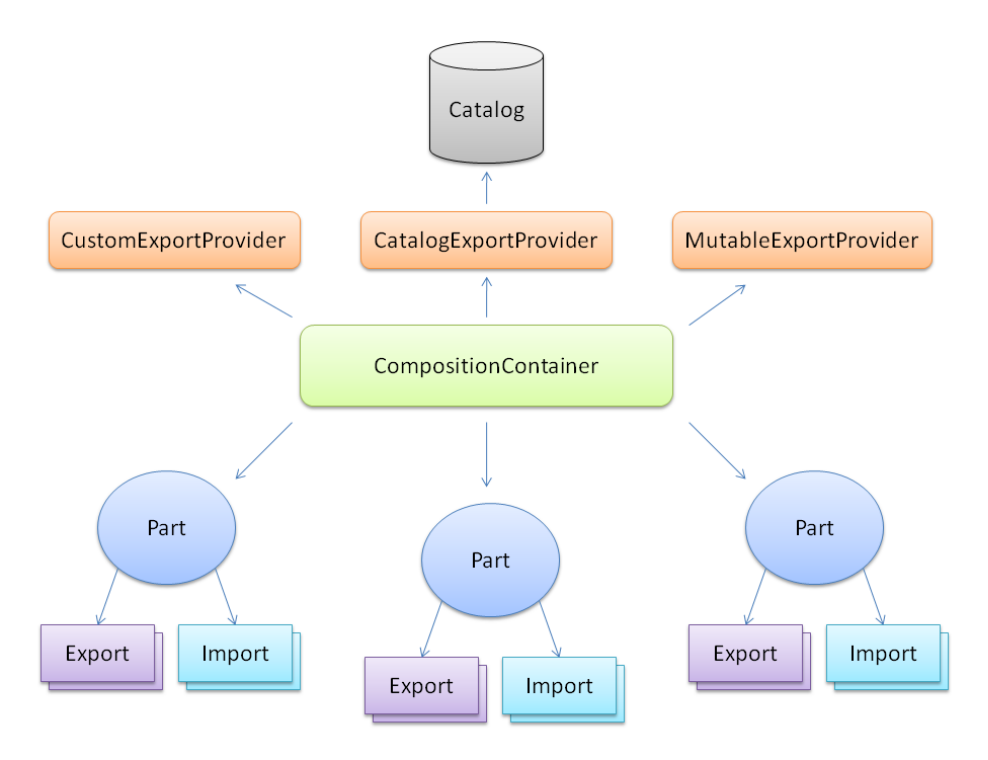

Das MEF besteht grundsätzlich aus drei wichtigen Objekten:

#### *Parts*

Die Parts sind die eigentlichen Plug-Ins. Sie Exportieren stets ein Interface, dass die Gegenseite (Zum Beispiel der Client) dann importiert. In ihnen findet die eigentliche Logik ihren Platz.

#### *Catalogs*

Der Katalog ist dafür zuständig die Plug-Ins zu finden. Es gibt verschiedene Kataloge die die Parts aus verschiedenen Quellen finden sollen. Der AssemblyCatalog sucht zum Beispiel Parts in einem angegebenen Assembly, während der DirectoryCatalog ein Verzeichnis nach Parts durchsucht.

#### *Container*

Der Container ist dafür zuständig die verschiedenen Parts richtig zu verdrahten, er kümmert sich also darum dass die Exports mit den richtigen Imports verknüpft und korrekt Instanziert werden.

## <span id="page-33-0"></span>**XSL Transformation**

Um möglichst unabhängig von Änderungen des Webservices von Search.ch zu sein, habe ich entschieden das Resultat - das der Webservice in Form eines XML ATOM Feeds sendet - zuerst in ein handlicheres internes Format umzuwandeln, bevor es geparst wird. Dies geschieht mithilfe von XSL Transformation.

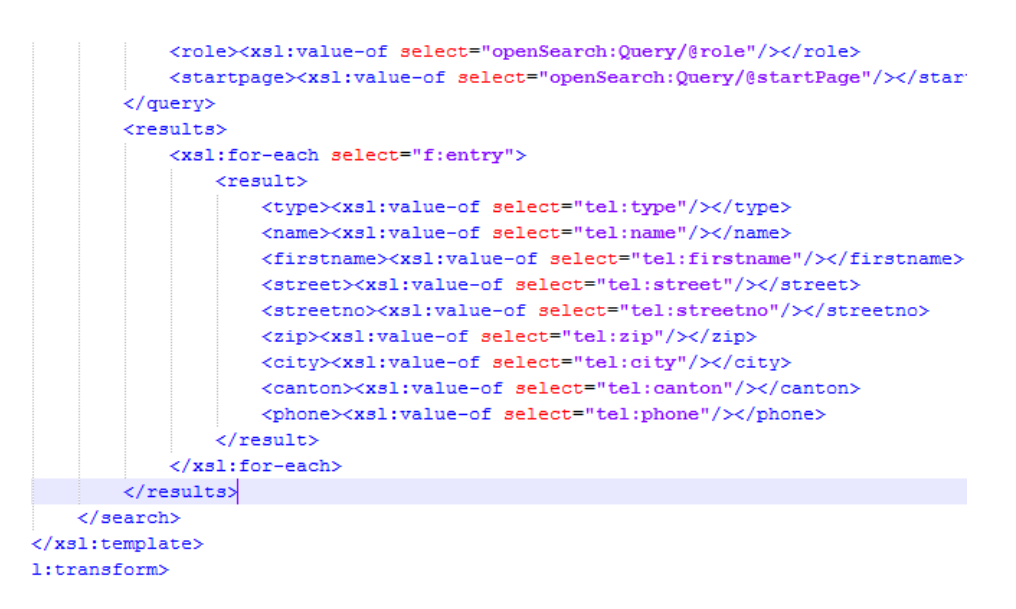

Das ursprüngliche XML wird also zuerst mithilfe der Transformationsdatei (ausschnitt oben) in eine interne Struktur transformiert.

## <span id="page-33-1"></span>**Linq to XML**

Linq to XML [4] wird verwendet, um die transformierte XML-Antwort des Webservices zu parsen. Es werden dabei zuerst die Informationen zur Suchabfrage selbst aus dem internen XML ausgelesen und in die Daten-Klasse "SearchResponseDTO" abgefüllt. Es werden dabei folgende Informationen ausgelesen und abgespeichert:

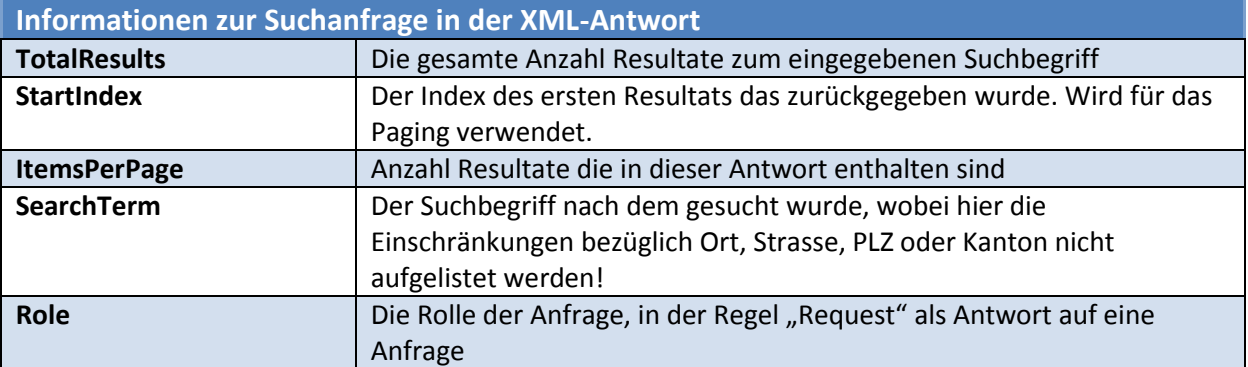

Anschliessend werden die Resultate an sich geparst. Für jeden Eintrag wird dazu ein SearchResponseEntryDTO erstellt und entsprechend abgefüllt. Zum Schluss wird dieses Objekt in die Collection der SearchResponseDTO abgelegt. Die einzelnen Daten die zu jeder Person ausgelesen werden sind folgende:

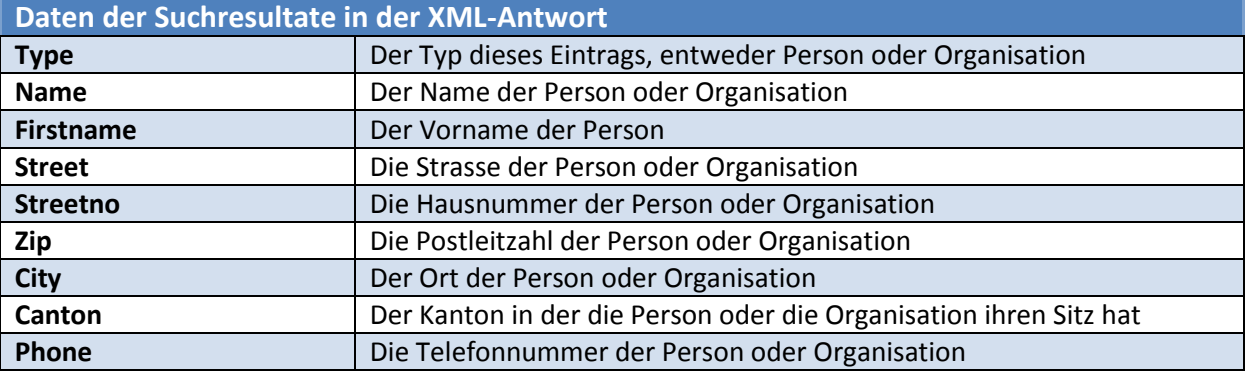

Es wäre weiterhin möglich noch einige zusätzliche Daten auszulesen, wie zum Beispiel Mädchenname der Person, Beruf der Person, Email, Fax oder Webseite. Allerdings sind diese Daten optionale Parameter die nicht immer mit angegeben werden. Sollten in Zukunft weitere Datenfelder interessant werden, ist eine Unterstützung dieser aber kein grosser Aufwand mehr. Weitere Informationen zur Bedienung des Webservices finden sich unter Referenzen [5].

## <span id="page-34-0"></span>**Internet Status Überwachen**

Im Test Client wird stets der Status der Internet Verbindung überwacht, um die Services sofort dem aktuellen Status anzupassen. Dazu sind zwei Mechanismen nötig:

#### *1. Einmaliges auslesen beim Clientstart*

Beim Starten wird automatisch eine Methode checkInternetAccess aufgerufen. In dieser Methode wird ein Ping Request auf die Webseite tel.search.ch abgeschickt. Das Timeout beträgt 2 Sekunden, wenn bis dahin keine Antwort gekommen ist gilt die Verbindung als "Down", ansonsten als "Up". Dies wird anschliessend dem Loader gemeldet, der sich dann um die Filterung der Services kümmert.

#### *2. Registrieren von Events bei Änderungen am Internet Status*

Das Assembly *System.Net.NetworkInformation* enthält für diese Anforderung die Klasse NetworkChange. Bei dieser Klasse kann man sich für die Events *NetworkAvailabilityChanged* und *NetworkAddressChanged* registrieren. Mithilfe des ersten Events wird nun also der Status des Netzwerks überwacht. Sobald sich dieser ändert wird der neue Status dem Loader gemeldet und die Services werden entsprechend gefiltert.

### <span id="page-35-0"></span>**Codeauswertungen**

#### <span id="page-35-1"></span>**Lines of Code**

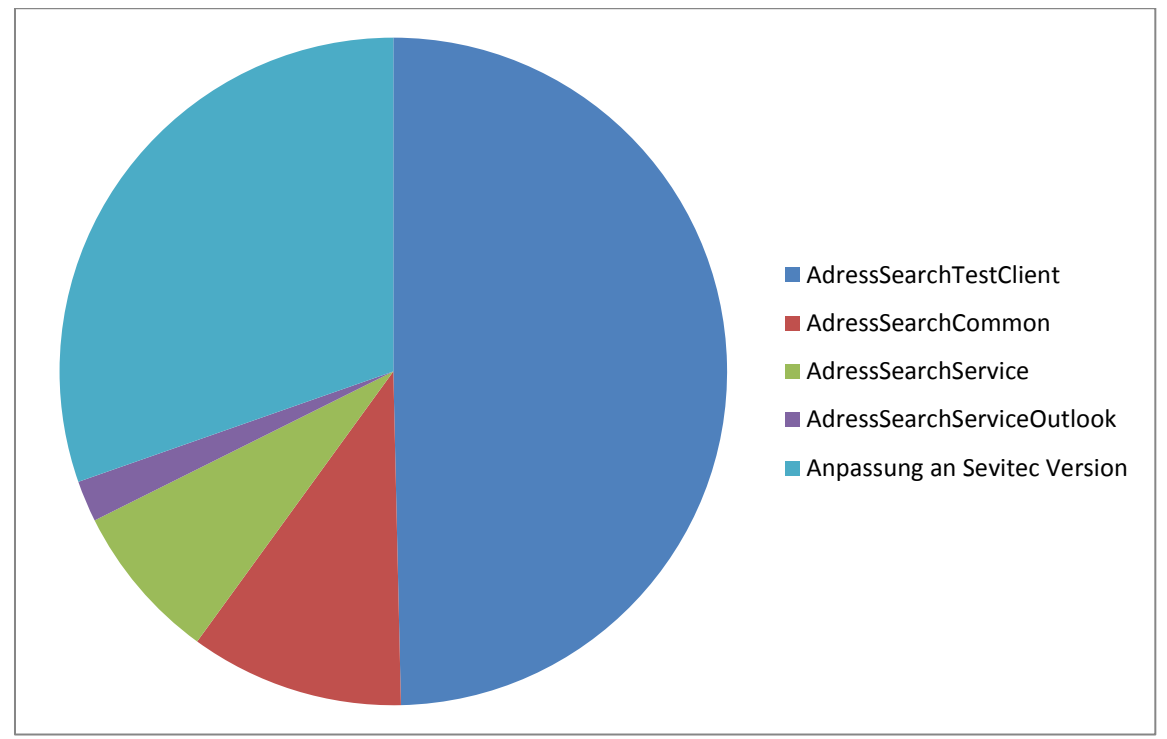

Es ist kaum verwunderlich dass der TestClient die meisten Codezeilen beinhaltet, denn dort liegt auch die meiste Logik begraben. Die Angepasste Version für Sevitec ist der zweitgrösste Brocken, da bei dieser Version etwas mehr Overhead aufgrund eines allgemeineren Interfaces nötig war.

#### <span id="page-36-0"></span>**Maintainability Index**

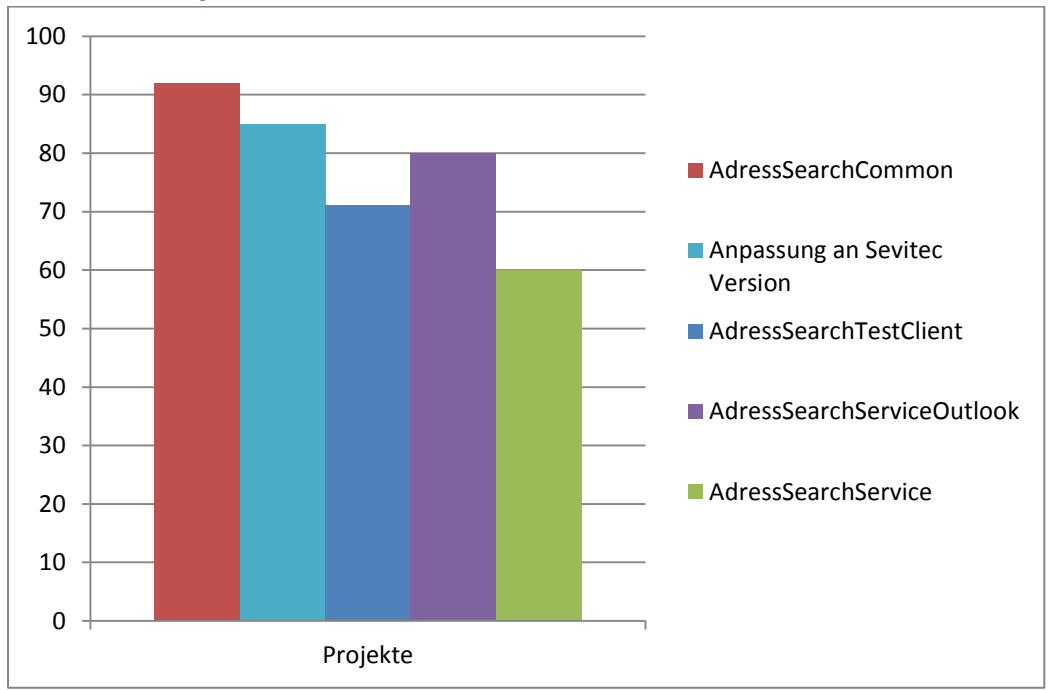

Der Maintainability Index ist allgemein relativ hoch. Einzig beim AdressSearch Service ist er auf 60 Punkte runter. Dies ist mit der Methode SearchForAdress zu erklären, die leider durch das Parsen der XML-Antwort mit LinqToXML bei dieser Metrik nicht gut abschneidet.

## <span id="page-37-0"></span>Testprotokolle

## <span id="page-37-1"></span>**Dokumentinformationen**

### **Zweck**

Dieses Dokument hält die durchgeführten Testfälle des Projekts fest.

## **Gültigkeitsbereich**

Dieses Dokument ist für den kompletten Verlauf des Projektes gültig.

## **Übersicht**

Dieses Dokument zeigt die durchgeführten Tests und ihre Resultate auf.

## **Änderungsgeschichte**

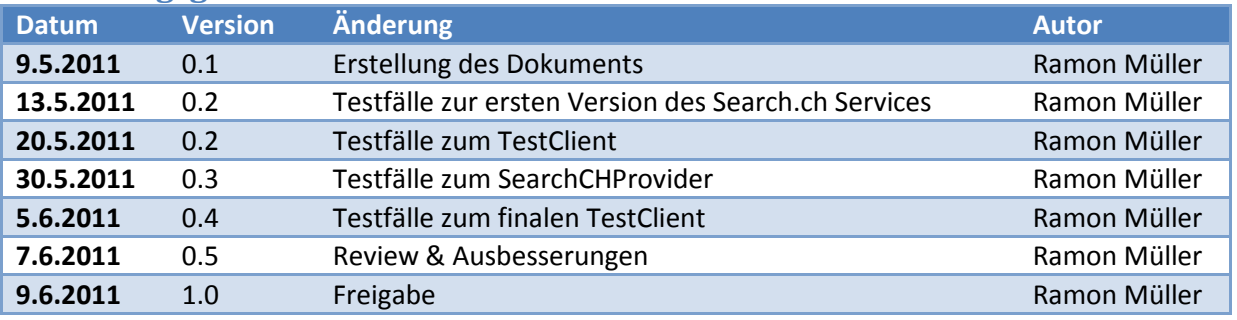

## <span id="page-38-0"></span>**Tests vom 13.5.2011 - erste Version der Search.ch-Servicemethode**

## <span id="page-38-1"></span>**Systemtests**

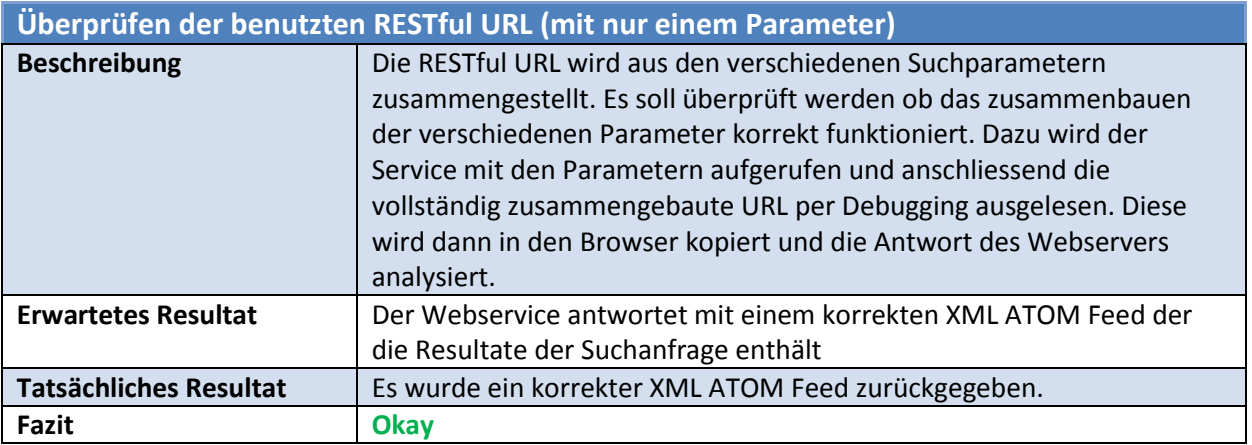

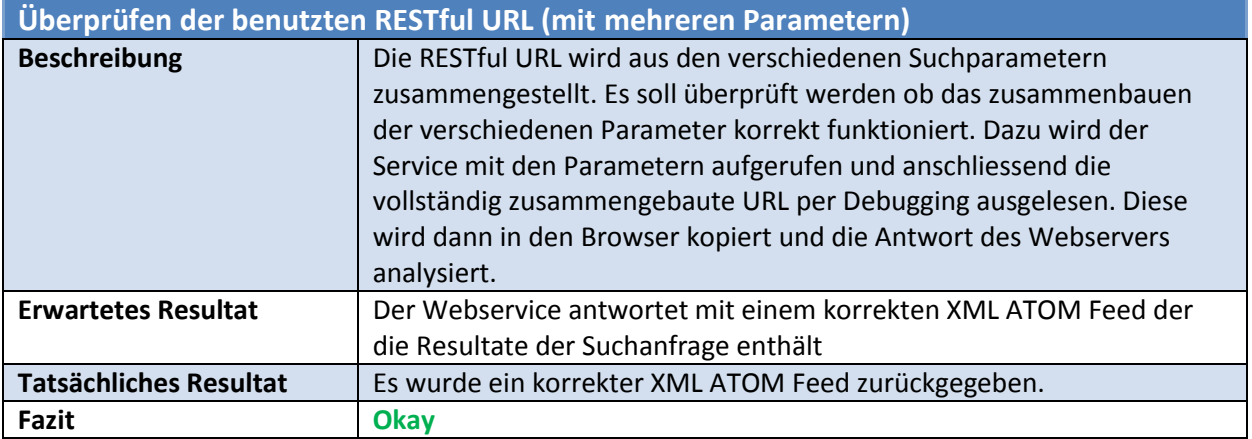

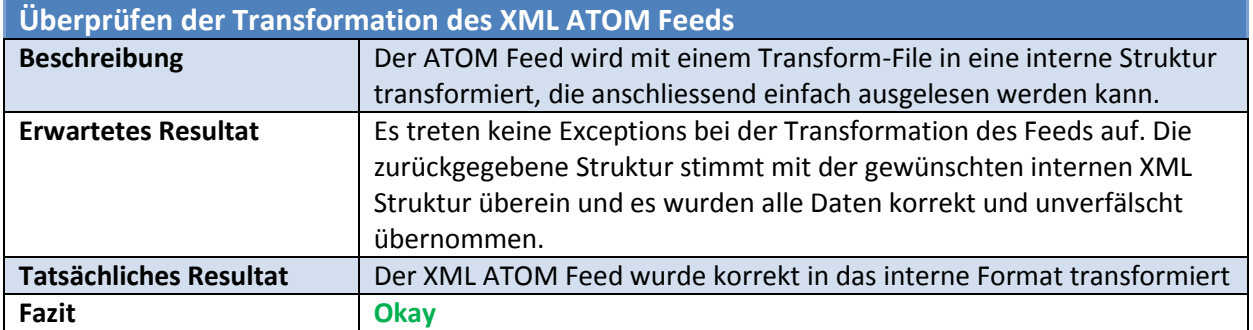

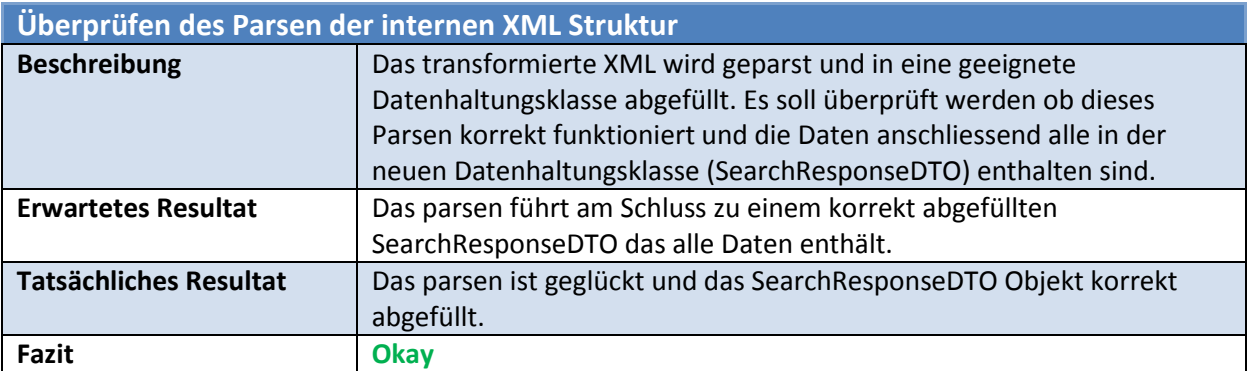

## <span id="page-39-0"></span>**Tests vom 20.5.2011 – TestClient**

<span id="page-39-1"></span>**Systemtests**

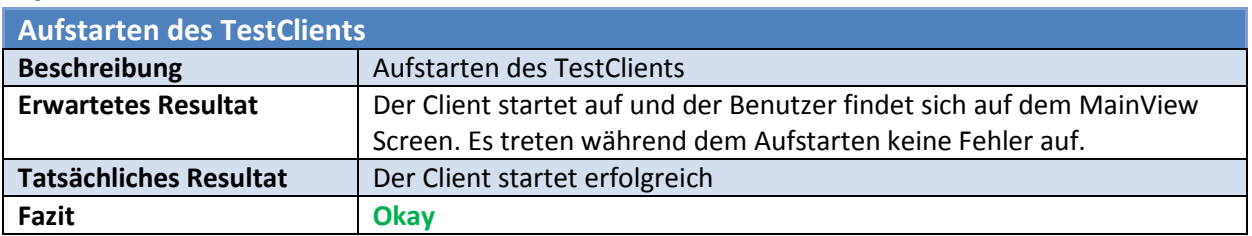

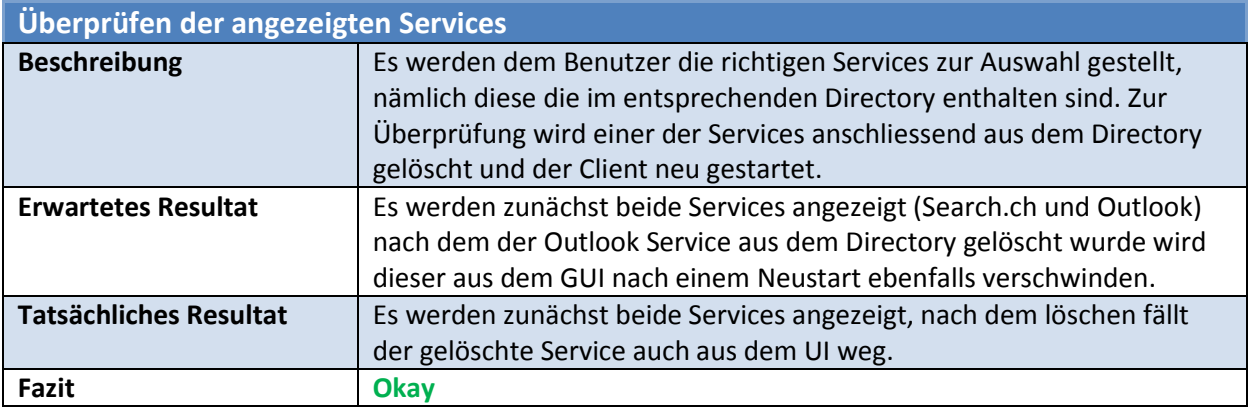

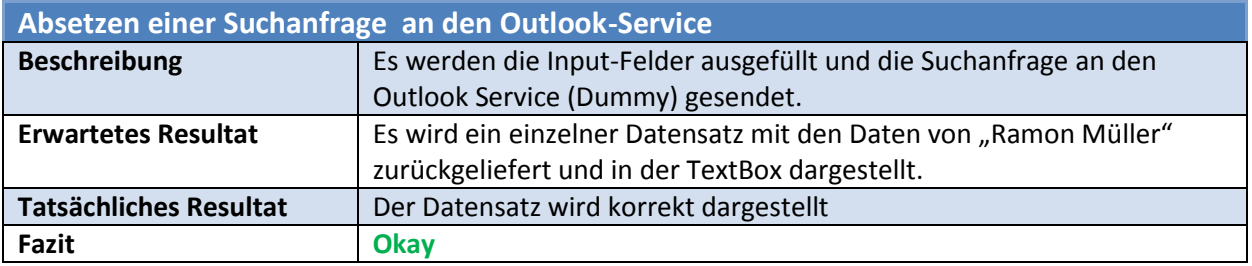

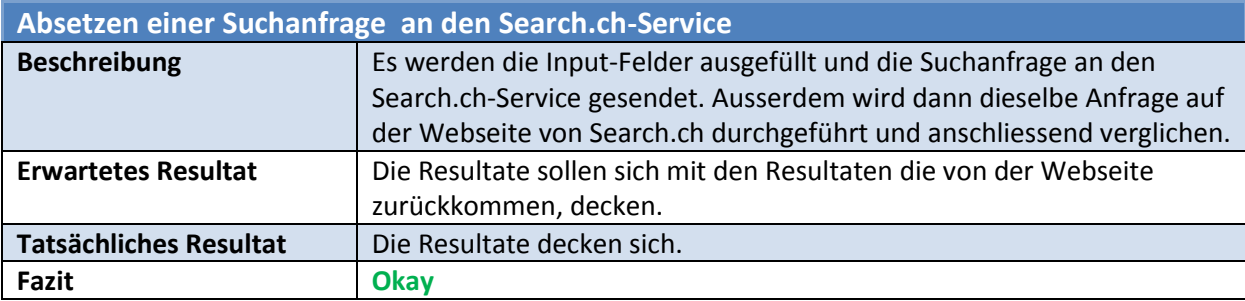

## <span id="page-40-0"></span>**Tests vom 30.5.2011 – SearchCHProvider (Angepasste Sevitec Version)**

#### <span id="page-40-1"></span>**Automatische Tests**

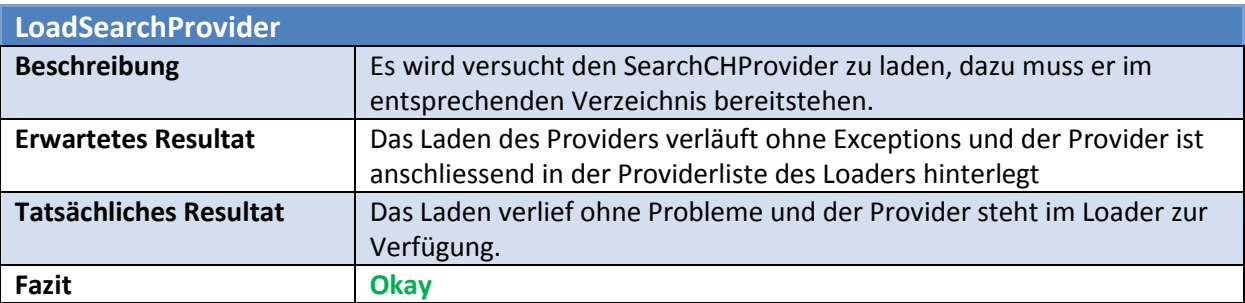

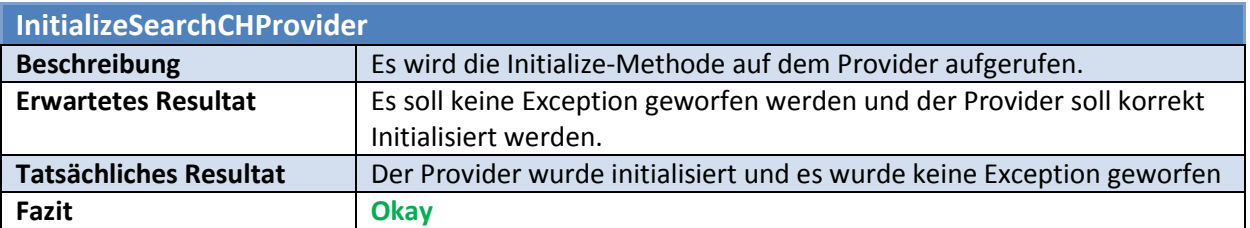

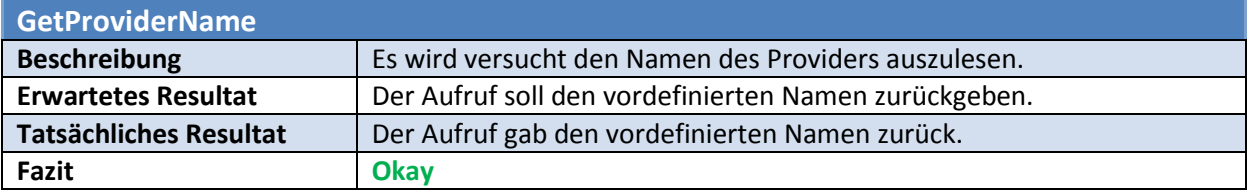

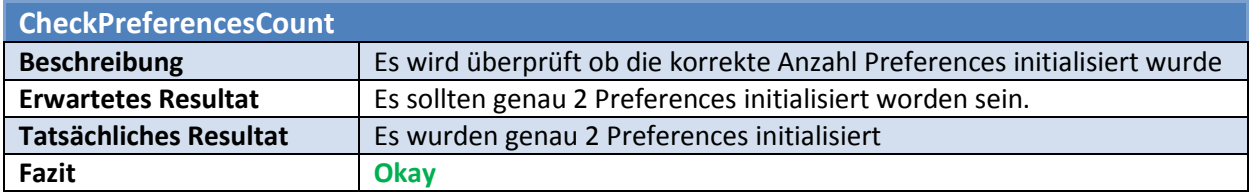

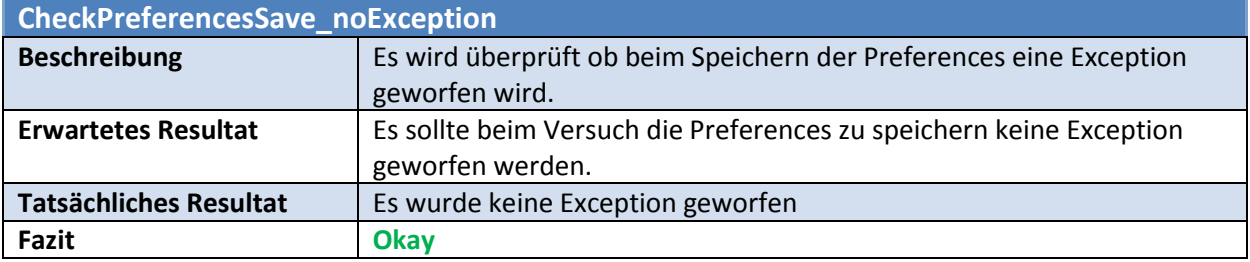

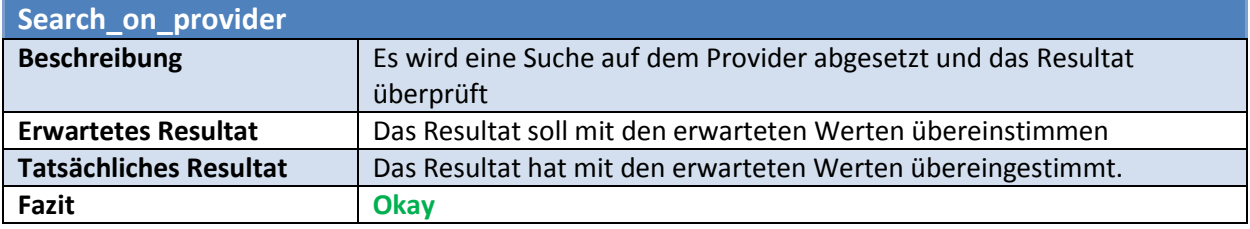

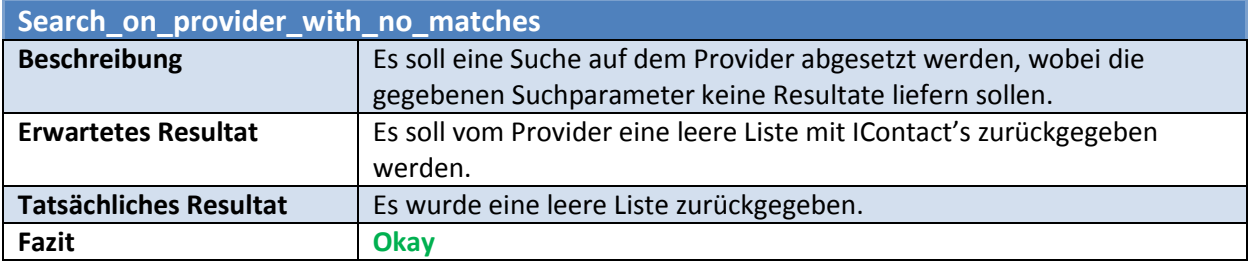

## <span id="page-41-0"></span>**Systemtests**

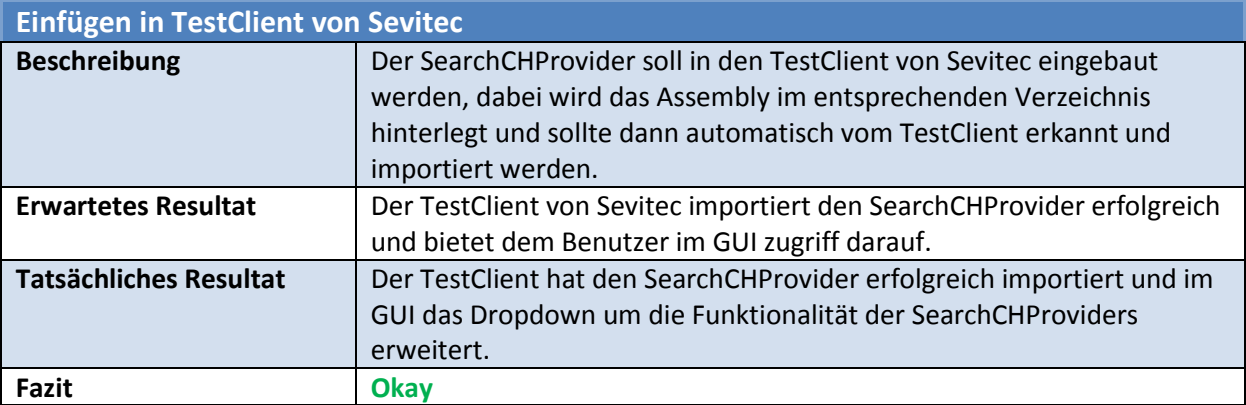

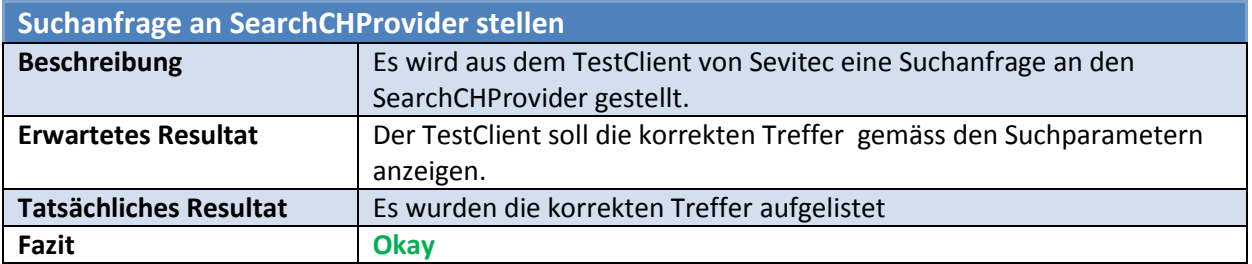

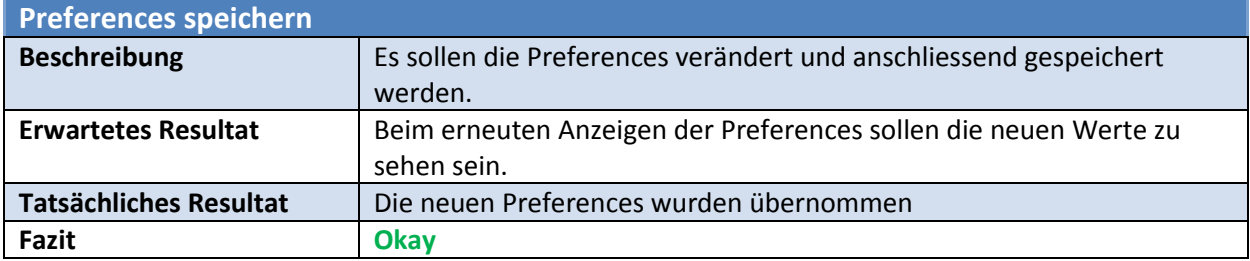

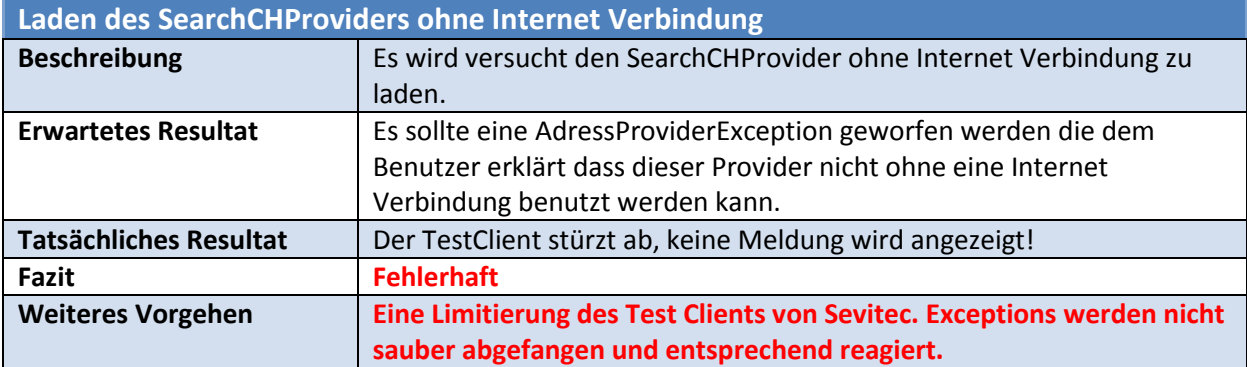

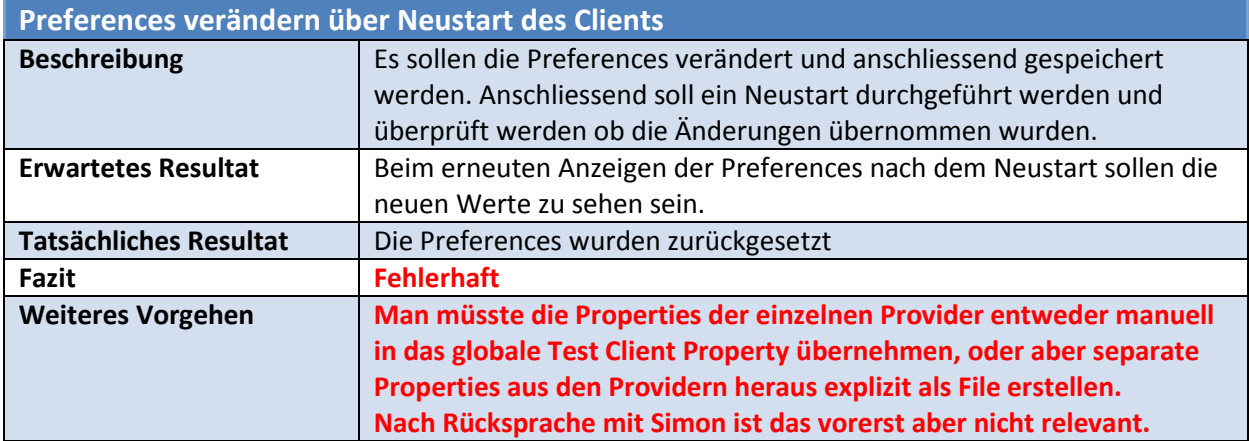

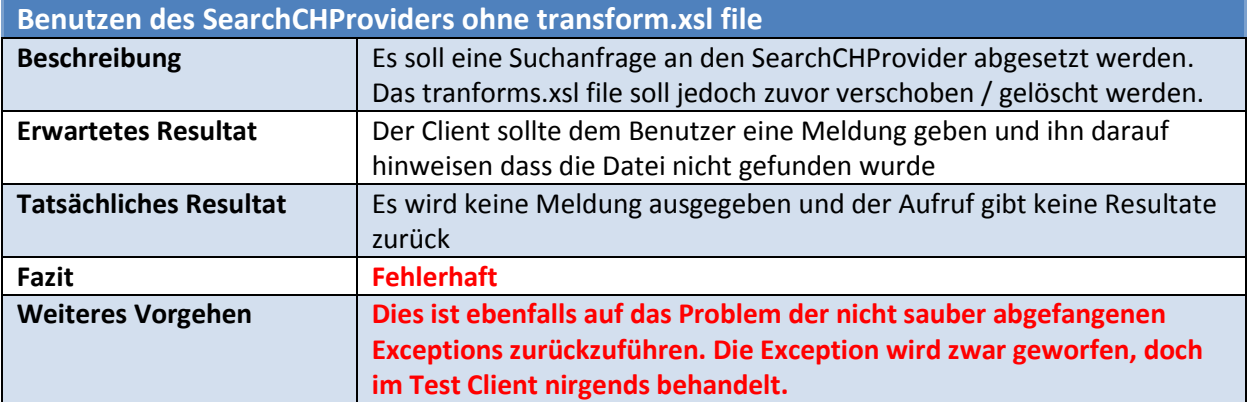

Da die Exceptions nicht sauber abgefangen werden habe ich mir die Arbeit erspart auf alle Exceptions zu prüfen, da diese vermutlich alle Fehlschlagen werden. Ich habe dieselben Test später in meinem eigenen TestClient durchgeführt um das werfen der korrekten Exceptions zu prüfen.

## <span id="page-43-0"></span>**Systemtests vom 5.6.2011 – Finaler TestClient**

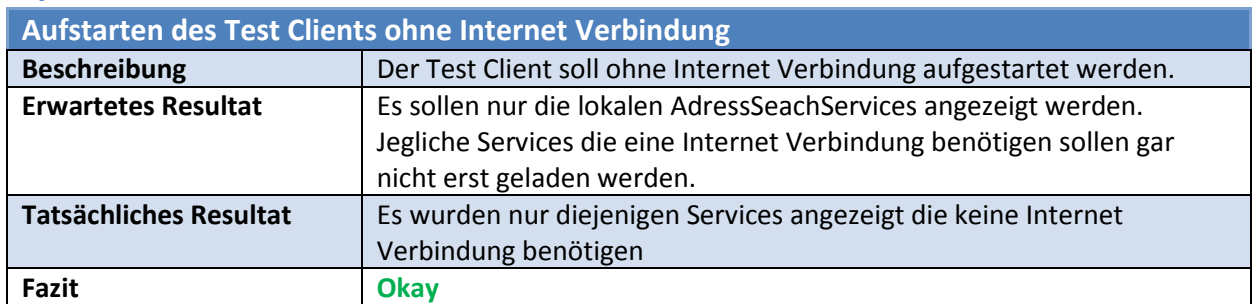

## <span id="page-43-1"></span>**Systemtests**

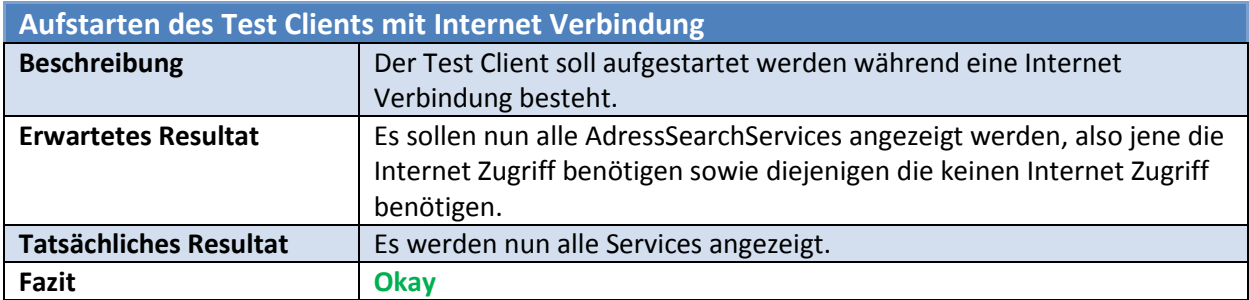

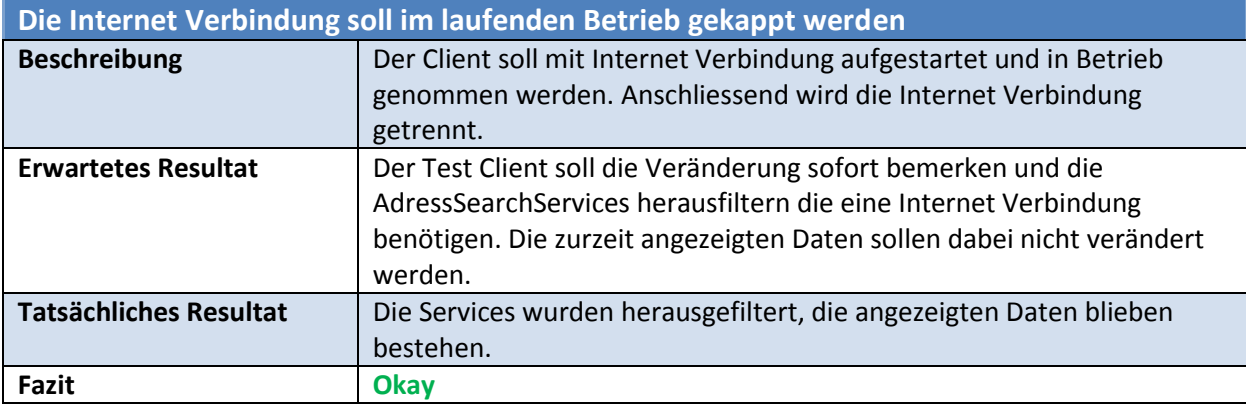

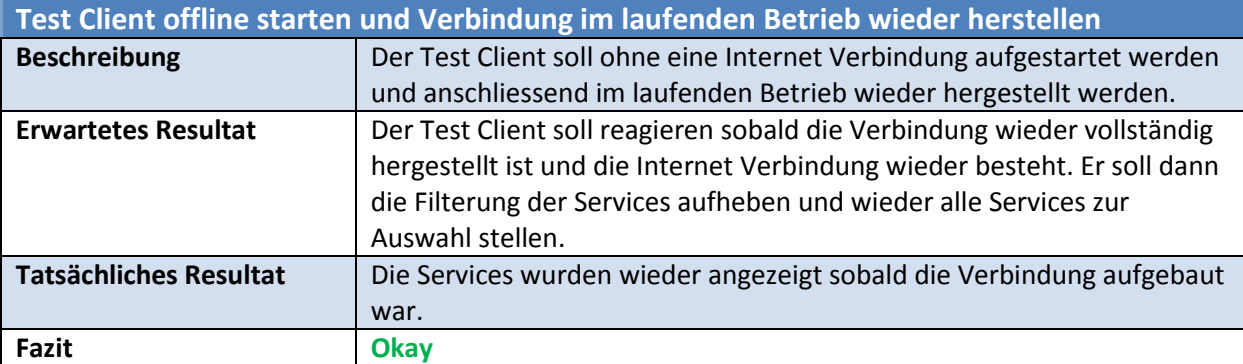

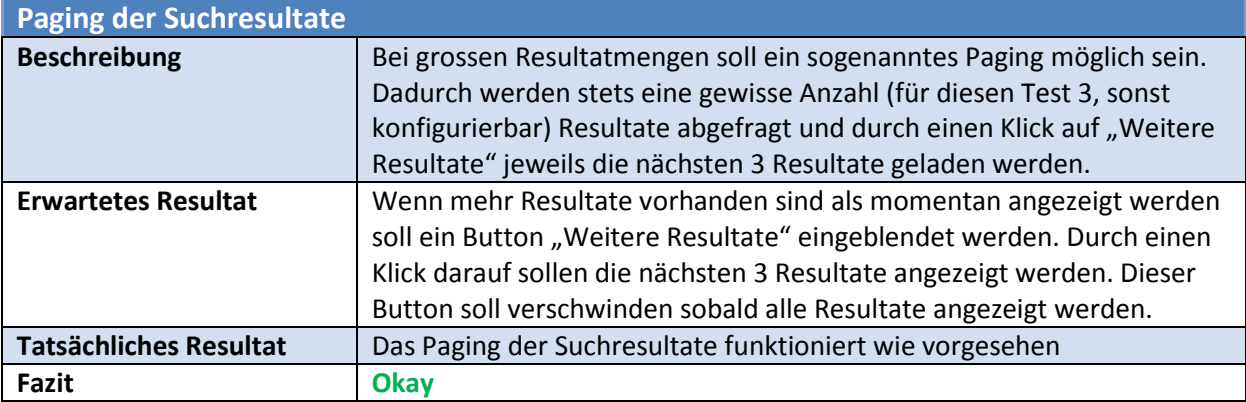

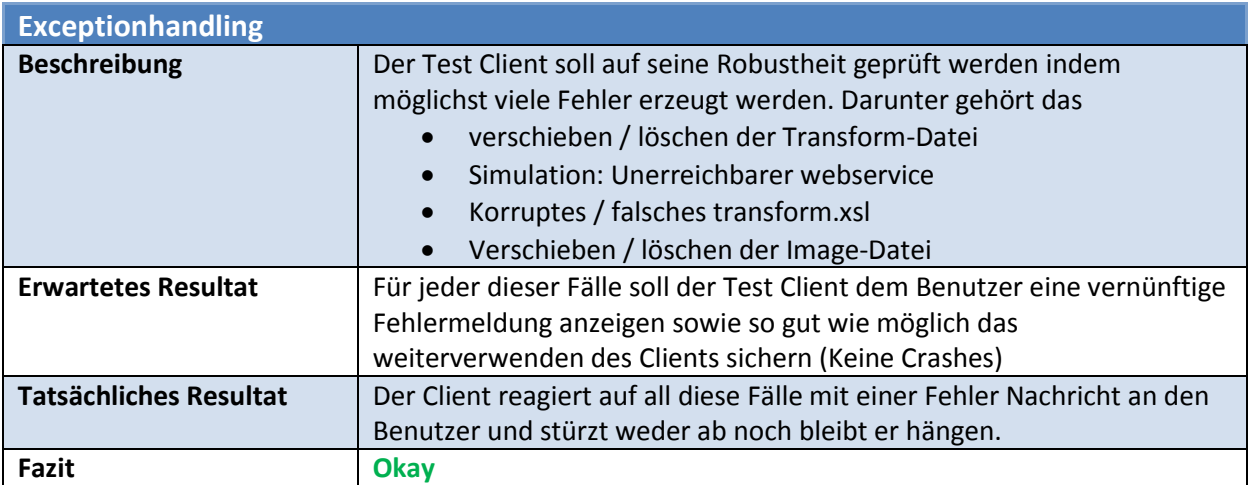

# <span id="page-45-0"></span>Persönlicher Erfahrungsbericht

## <span id="page-45-1"></span>**Erfahrungsbericht von Ramon Müller**

## <span id="page-45-2"></span>**Allgemein**

Das Arbeiten im C# .NET Umfeld hat mir grossen Spass gemacht. Da ich ursprünglich der Java-Front entsprang gab es für mich einiges Umzudenken und neu zu lernen, damit ich mich in der neuen Welt von .NET zu Recht fand. Gerade was Methodennamen anging hat man meine innere Ablehnung des Gross-schreibens bis in die letzten Codestücke erkennen können. Meistens wurden sie zum Glück im Code-review noch rechtzeitig entdeckt, vereinzelt haben sie es aber bis zur Schlusspräsentation geschafft sich zu verstecken.

## <span id="page-45-3"></span>**Projekt**

Das Projekt war für mich sehr interessant, da es einige sehr aktuelle Technologien (MEF, XSL-Transformation) behandelt hat die ich bisher nicht gekannt habe. Ausserdem war die eigentliche Programmieraufgabe relativ überschaubar, sodass ich mich auch als C# Neuling nicht überfordert gefühlt habe. Es hat mir die Möglichkeit geboten einen guten Einblick in die Welt von C# und die Arbeitsweise im .NET Umfeld zu erhalten. Der Einzige Wehrmutstropfen war, dass mein Verschiebungsgesuch fürs Militär nicht genehmigt wurde. Dadurch wurde ich für drei Wochen dem Projekt entzogen, was etwas ungünstig war. Zum Glück konnte ich mit Herrn Huser den Abgabetermin etwas verschieben, was mir zum Schluss nochmal etwas Zeit verschaffte.

## <span id="page-45-4"></span>**Zusammenarbeit mit Sevitec**

Sevitec war eine sehr angenehme Partnerfirma. Die regelmässigen Sitzungen die ich mit Simon Baer hatte waren sehr informativ und es wurde jedes Mal sehr hilfreicher Input zu Problemlösungen erbracht.

## <span id="page-45-5"></span>**Fazit**

Die Studienarbeit war für mich ein Erfolg. Ich habe wieder viel dazu gelernt, vor allem was das Arbeiten im C# / .NET Umfeld und das Führen eines Projekts angeht. In Zukunft sollte ich mich während des Projekts etwas fleissiger um die Dokumentation kümmern, damit ich gegen Ende des Projekts nicht allzu viel Aufarbeiten muss. Auch wenn der militärisch bedingte Unterbruch etwas unglücklich war denke ich dass ich den Auftrag zur Zufriedenheit von Sevitec erledigen konnte und hoffe dass die Arbeit vielleicht sogar produktiv zur Anwendung kommt, oder aber zumindest als gute Grundlage für weitere Analysen / Neuentwicklungen dienen wird.